Article

# **Overview**

This API provides methods for article service

Document created : 2019-10-02 07-32

## **Version information**

*Version* : v3.0

## **URI scheme**

*Host* : hostname is the same as your POS Cloud. *BasePath* : /api/articles/v3.0

# **Paths**

## **Create a single article group.**

POST /api/articles/v3.0/article\_groups

#### **Parameters**

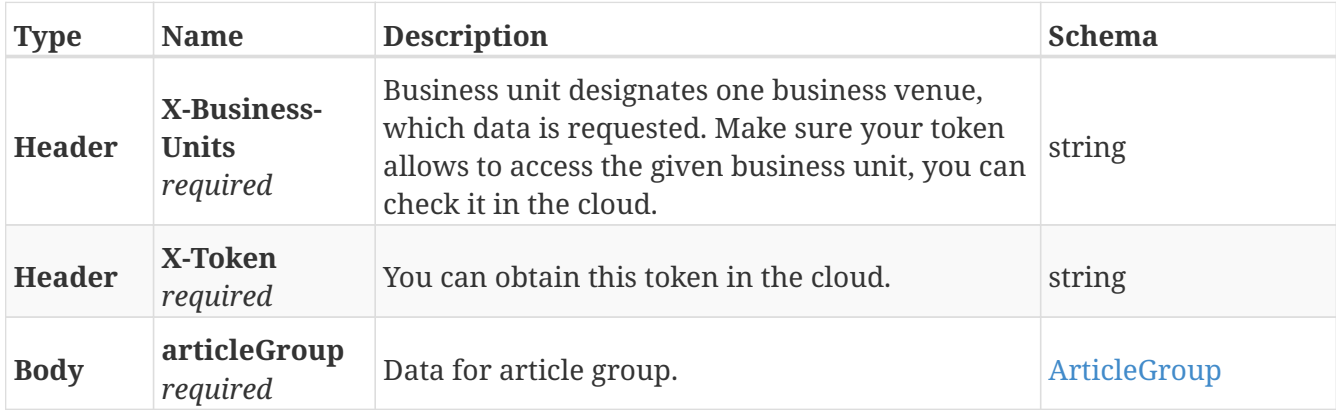

#### **Responses**

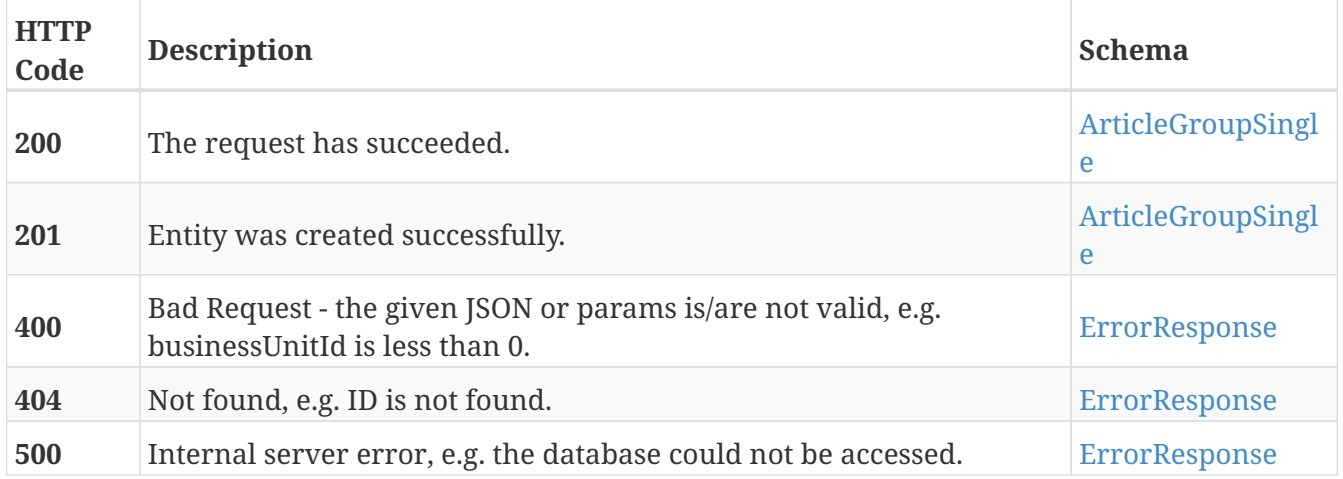

### **Produces**

• application/json

## **Get article groups data.**

GET /api/articles/v3.0/article\_groups

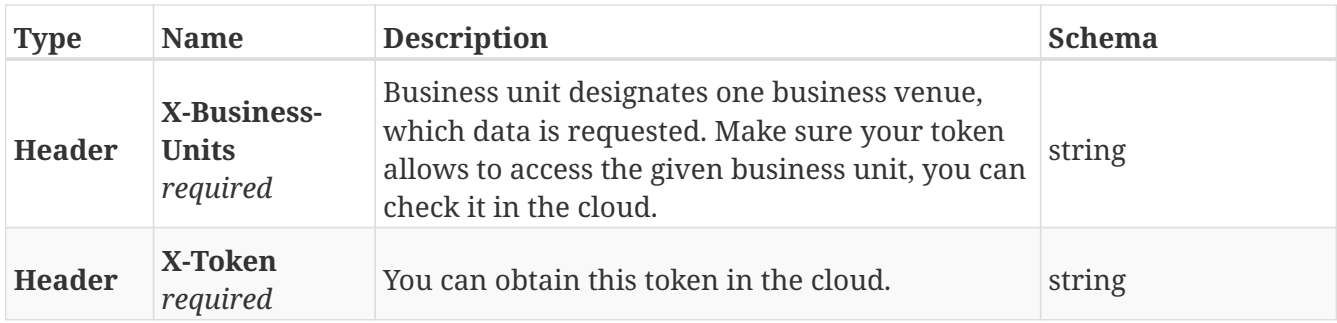

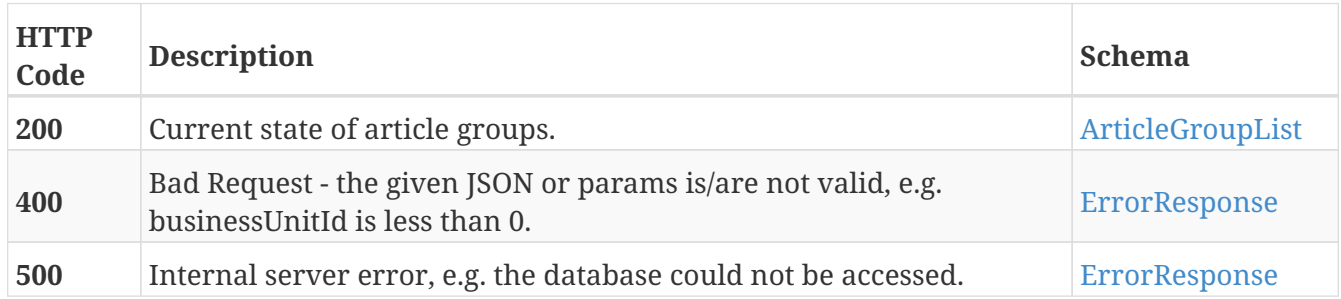

### **Produces**

• application/json

## **GET /api/articles/v3.0/article\_groups/name/{articleGroupNa me}**

### **Parameters**

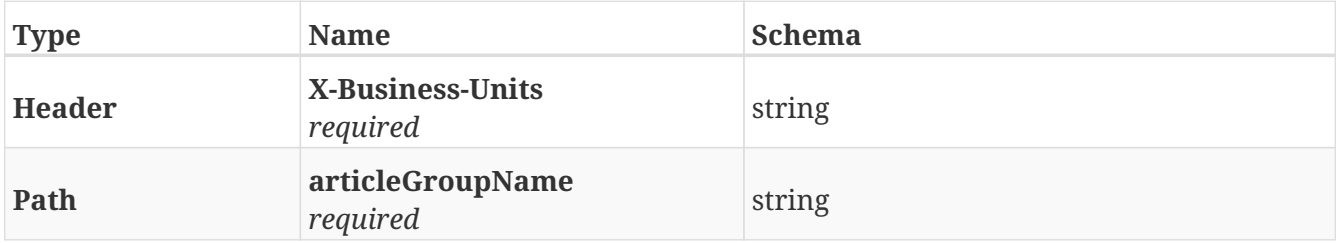

### **Responses**

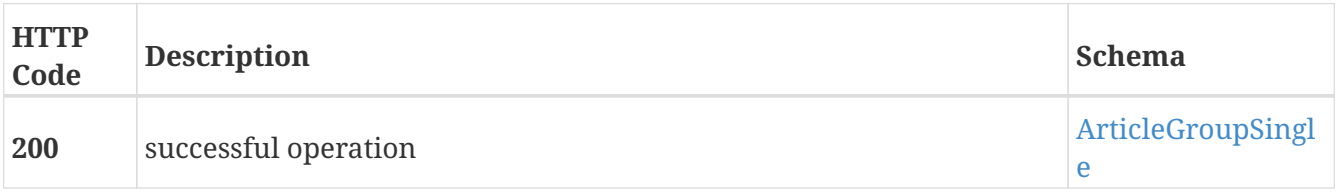

## **Produces**

• application/json

## **Get article group data.**

GET /api/articles/v3.0/article\_groups/{articleGroupId}

### **Parameters**

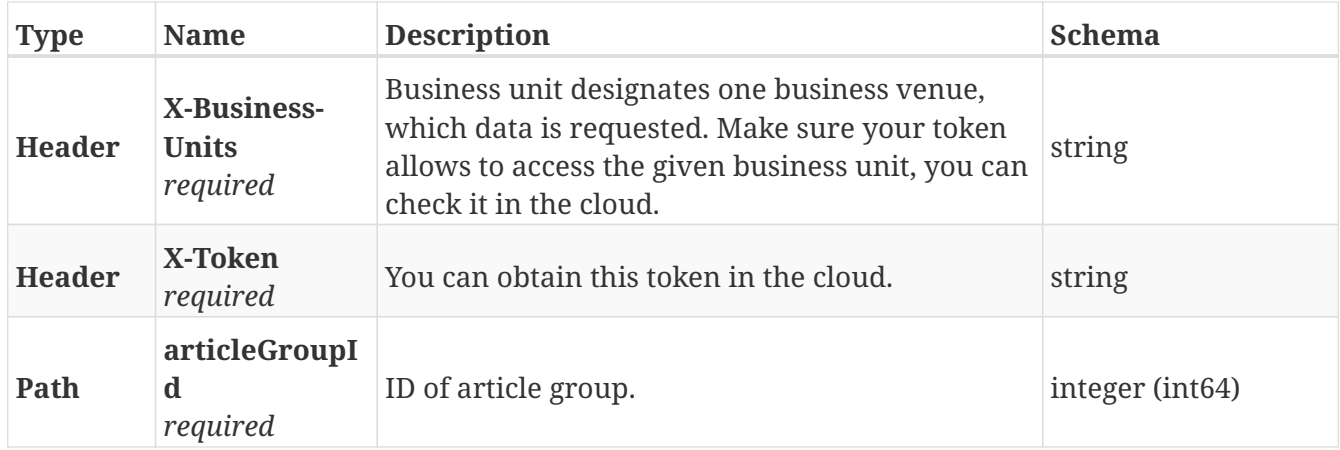

#### **Responses**

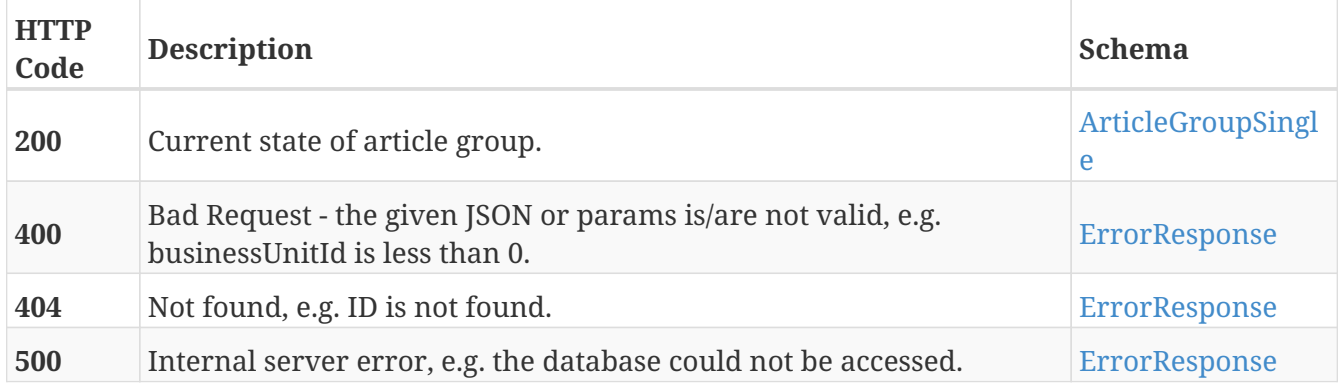

### **Produces**

• application/json

## **Put new data of a single article group.**

PUT /api/articles/v3.0/article\_groups/{articleGroupId}

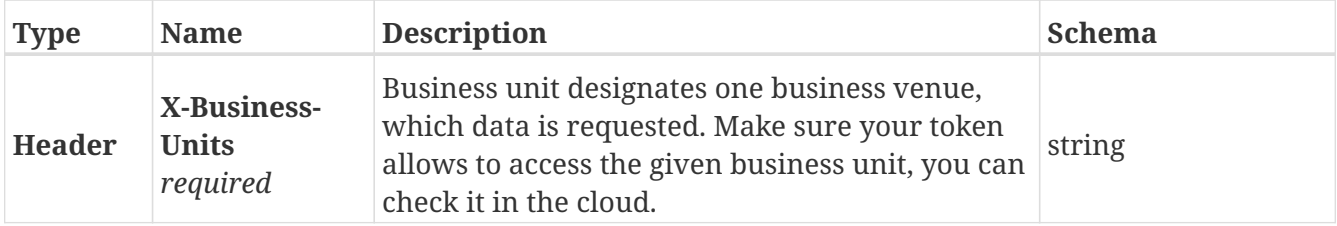

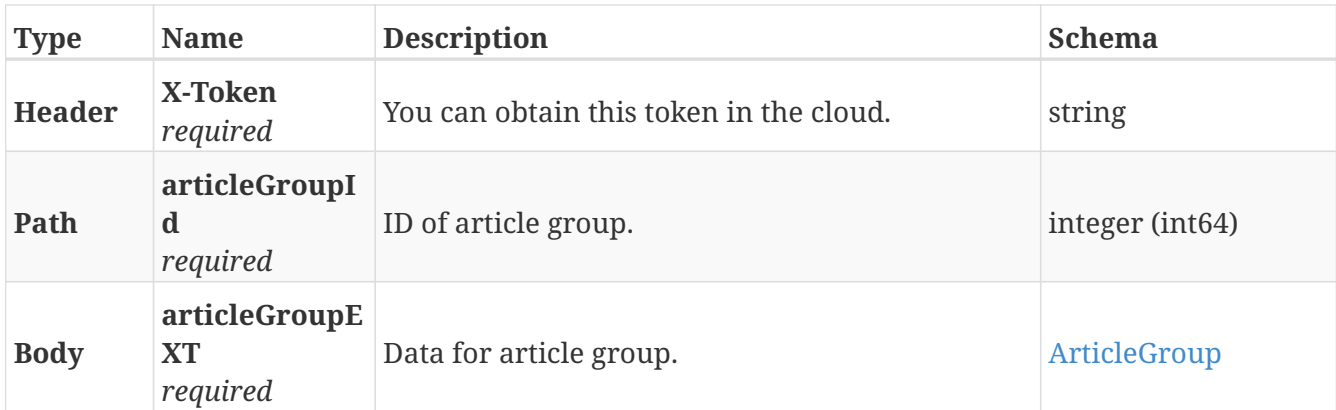

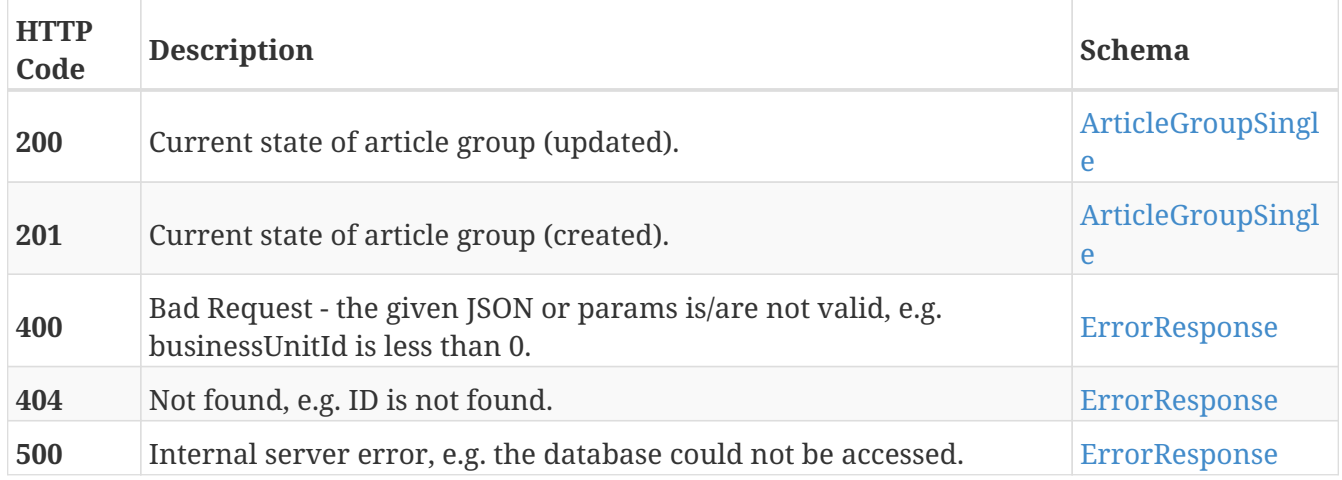

### **Produces**

• application/json

## **Delete single article group of business unit id.**

DELETE /api/articles/v3.0/article\_groups/{articleGroupId}

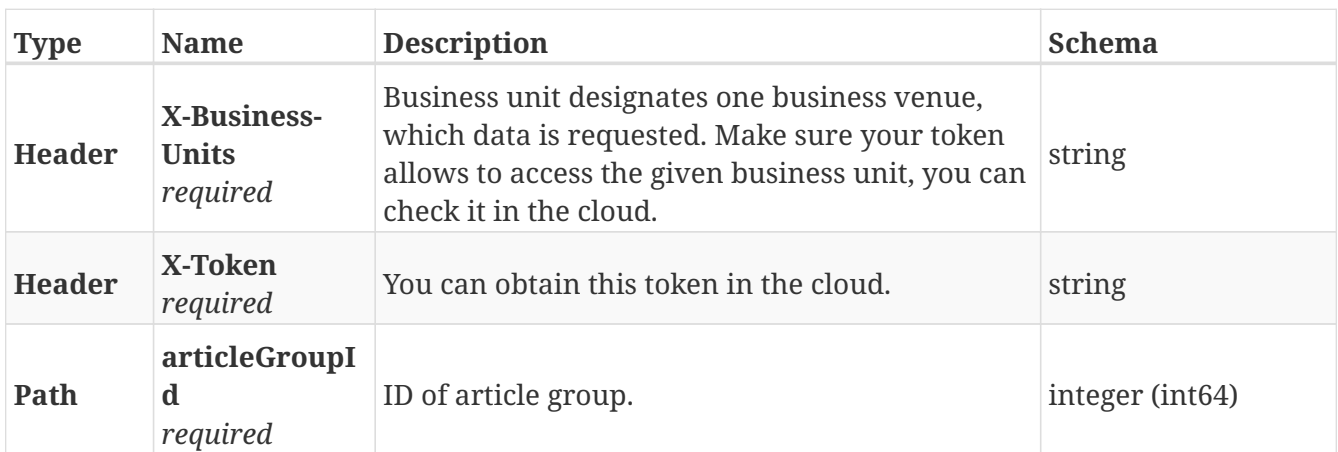

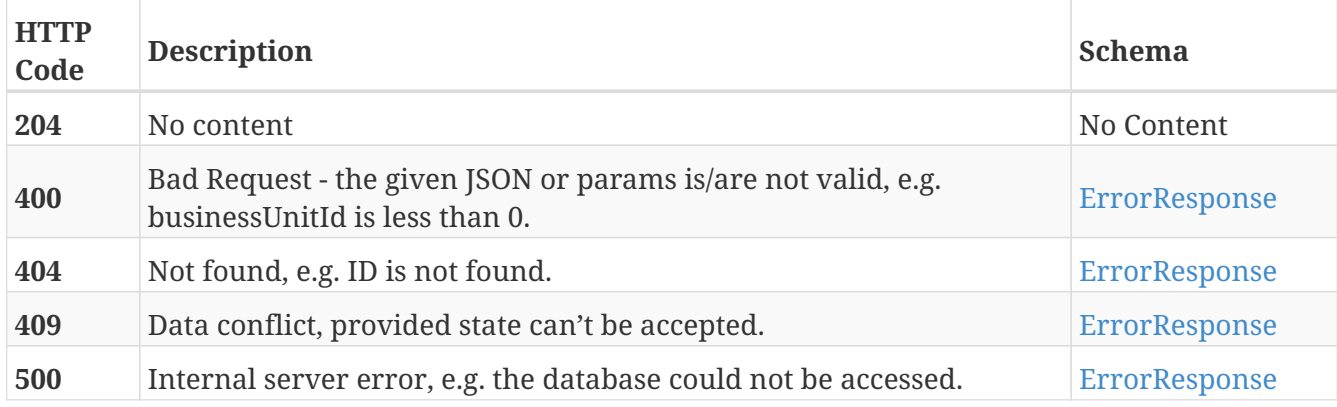

## **Patch new data of a single article group.**

PATCH /api/articles/v3.0/article\_groups/{articleGroupId}

#### **Parameters**

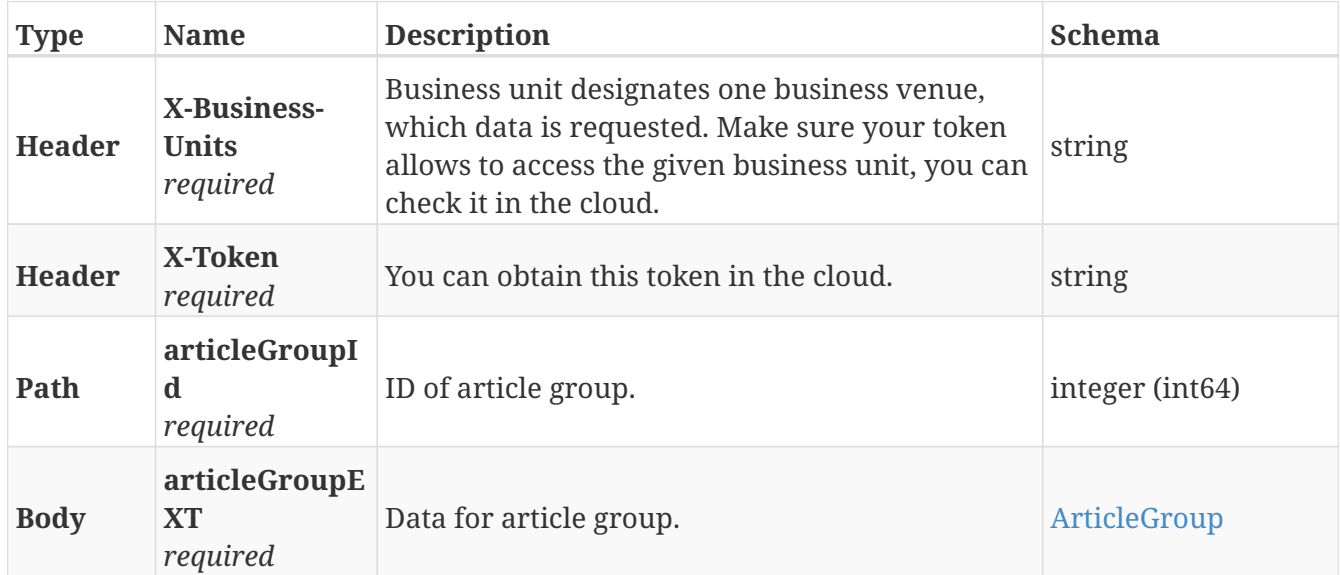

## **Responses**

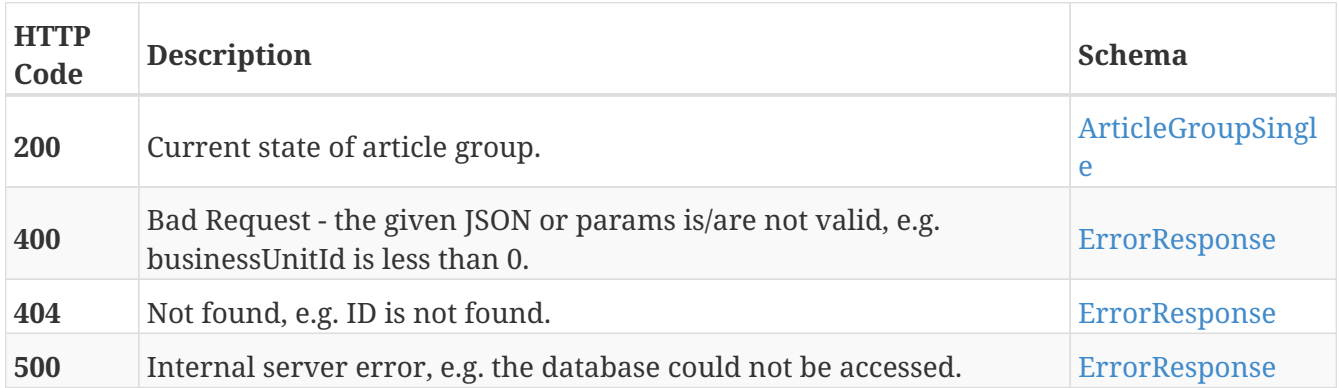

### **Produces**

• application/json

## **Create single article type.**

POST /api/articles/v3.0/article\_types

#### **Parameters**

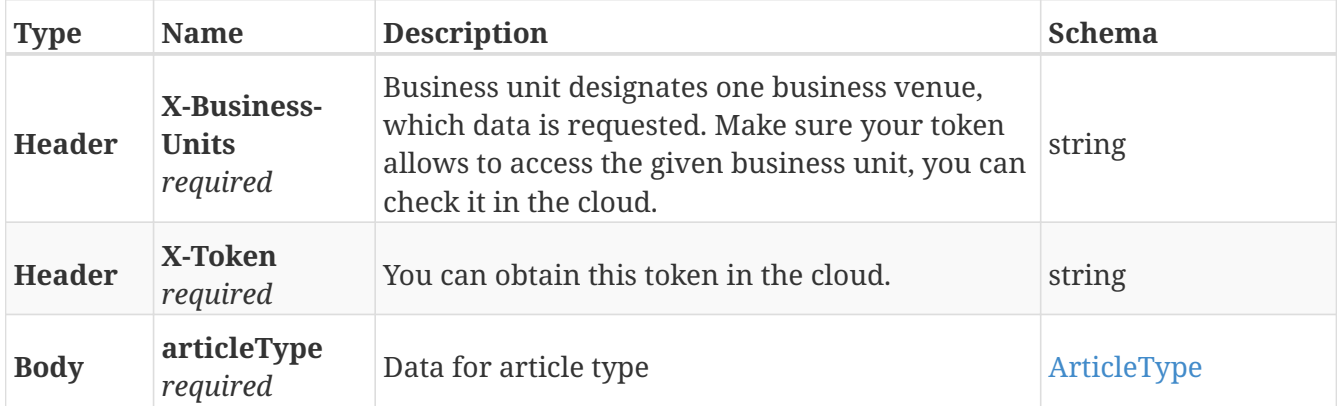

#### **Responses**

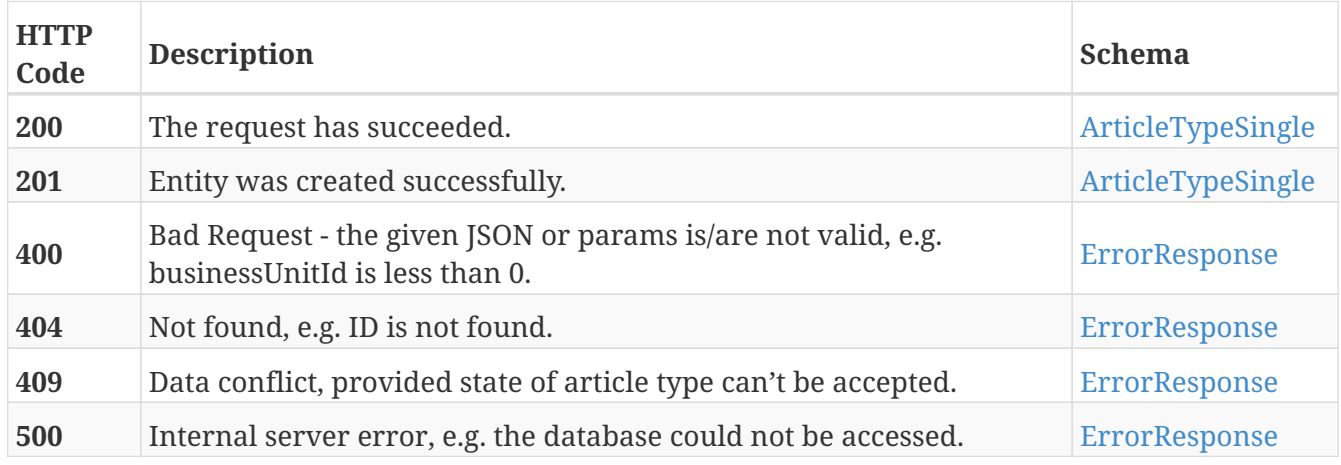

#### **Produces**

• application/json

## **Read all article types of business unit.**

GET /api/articles/v3.0/article\_types

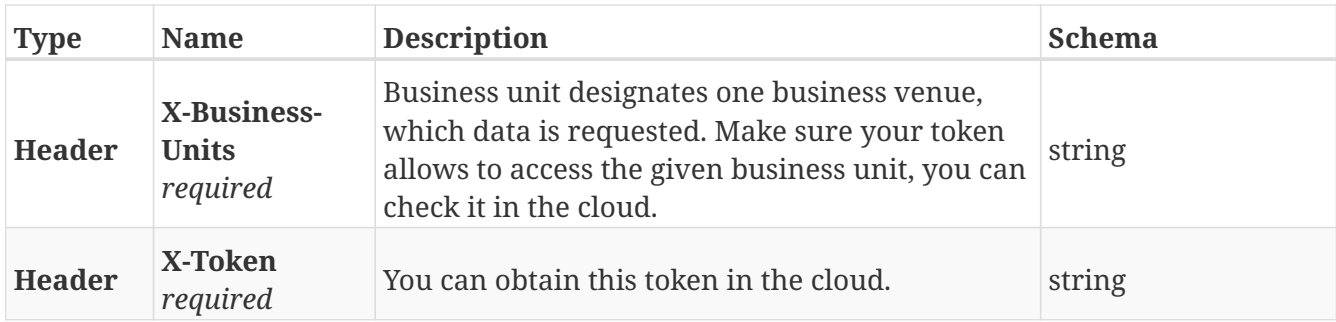

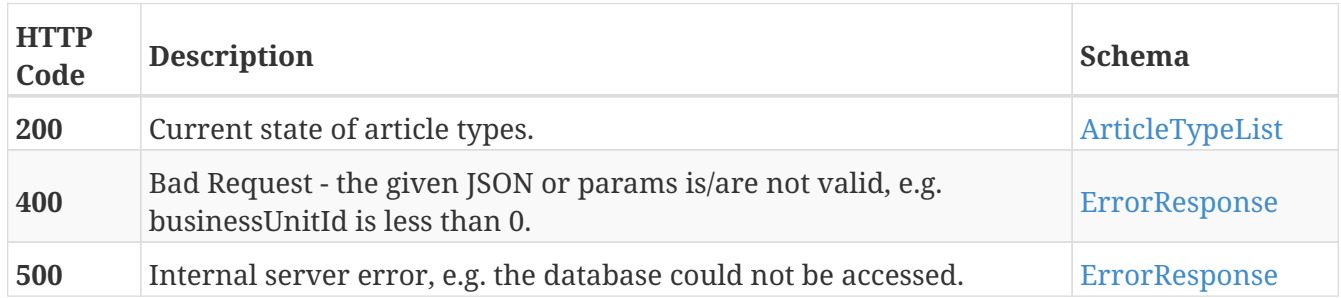

### **Produces**

• application/json

## **GET /api/articles/v3.0/article\_types/name/{articleTypeName }**

### **Parameters**

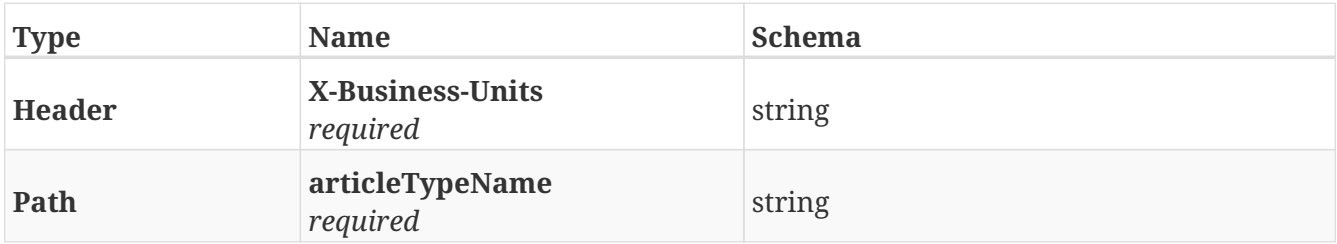

### **Responses**

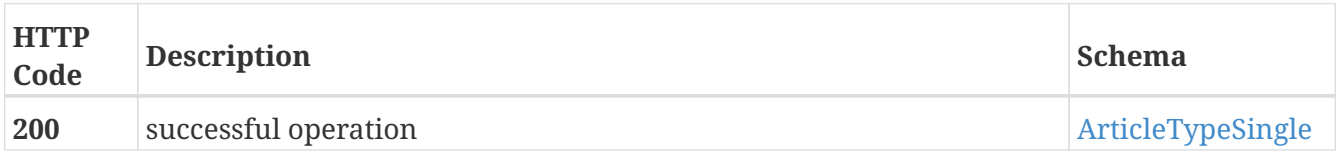

### **Produces**

• application/json

## **Get information about single article type.**

GET /api/articles/v3.0/article\_types/{articleTypeId}

### **Parameters**

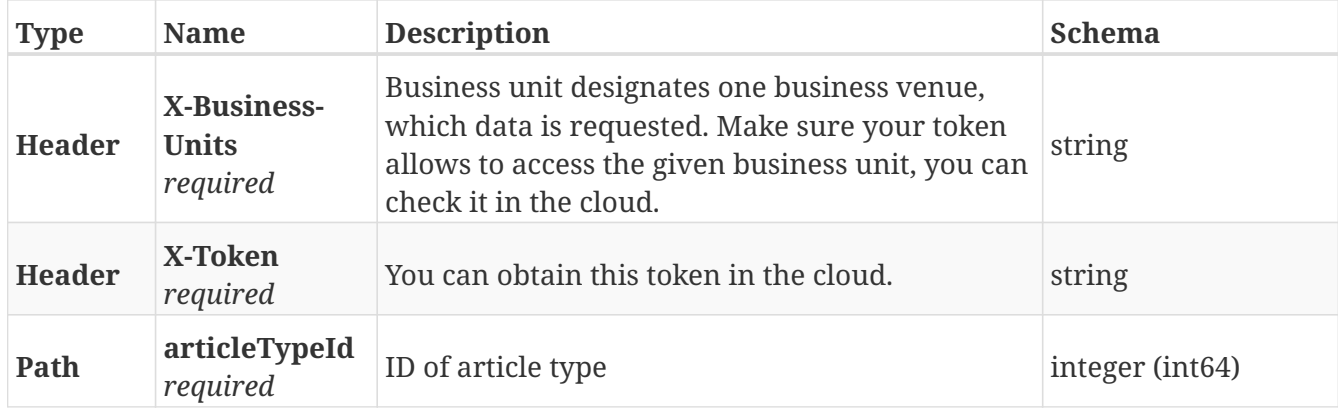

#### **Responses**

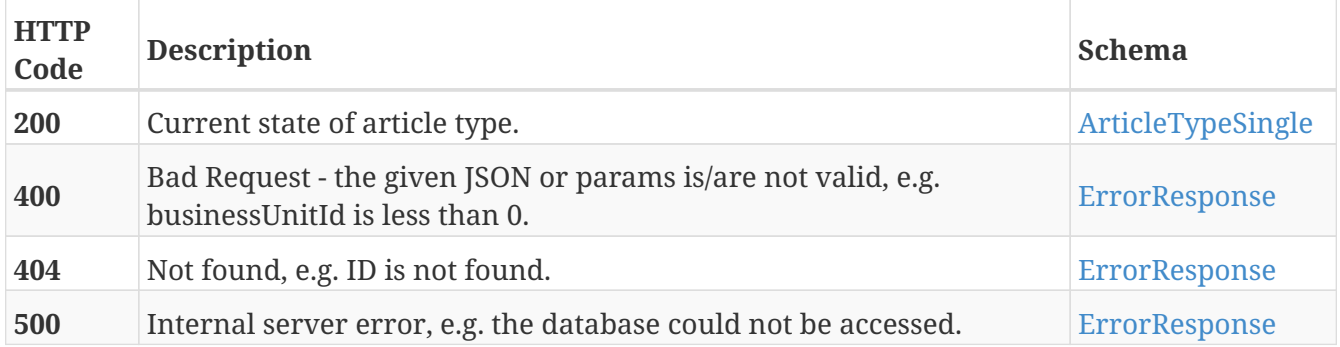

### **Produces**

• application/json

## **Put new data of a single article type.**

```
PUT /api/articles/v3.0/article_types/{articleTypeId}
```
### **Description**

The maximum value of {articleTypeId} is 32767.

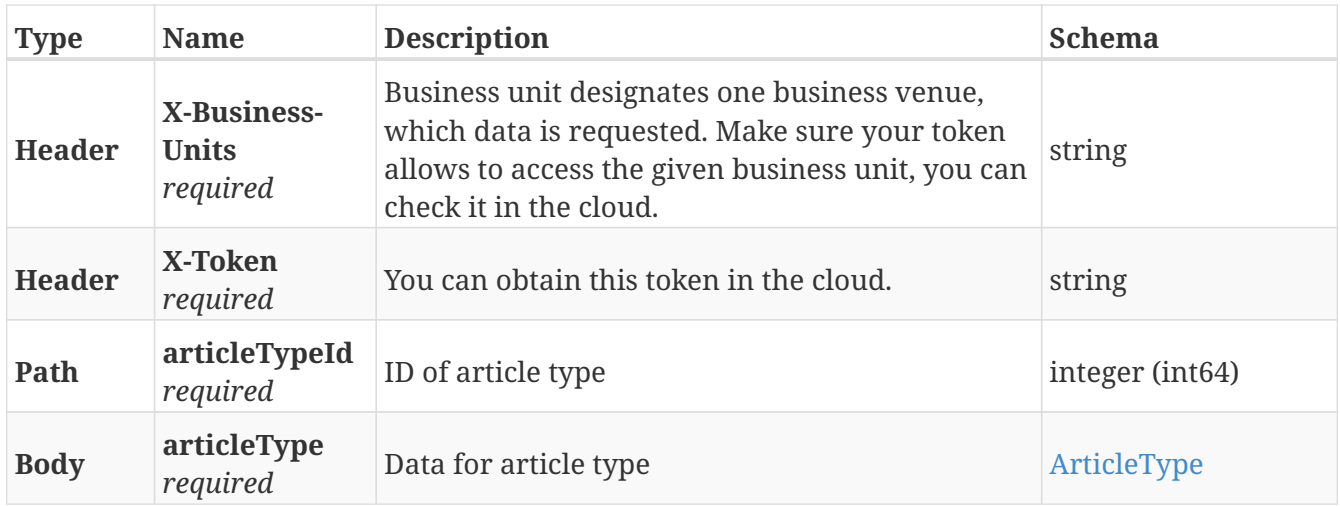

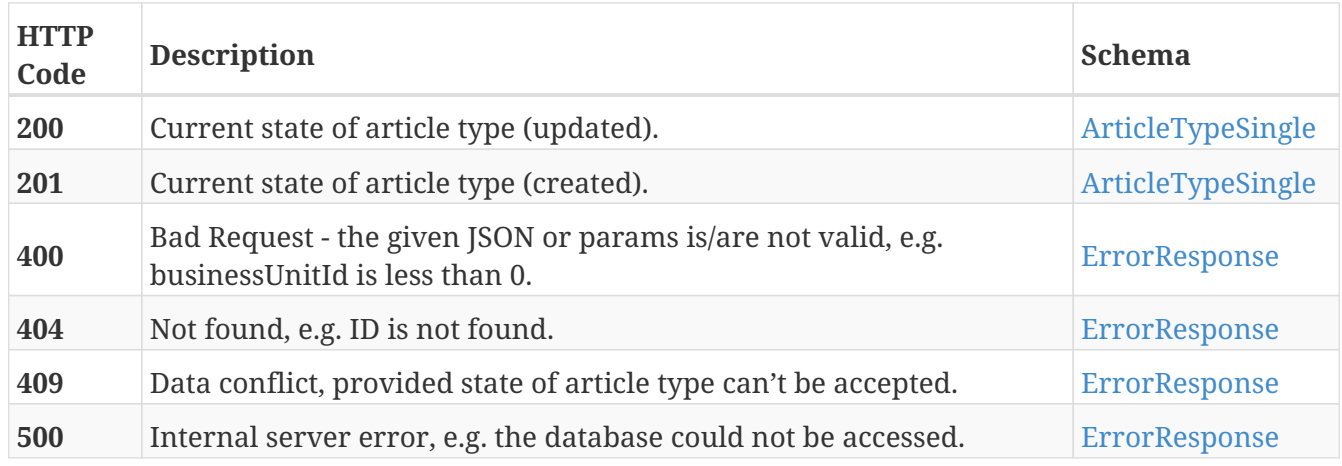

### **Produces**

• application/json

## **Delete single article type of business unit id.**

DELETE /api/articles/v3.0/article\_types/{articleTypeId}

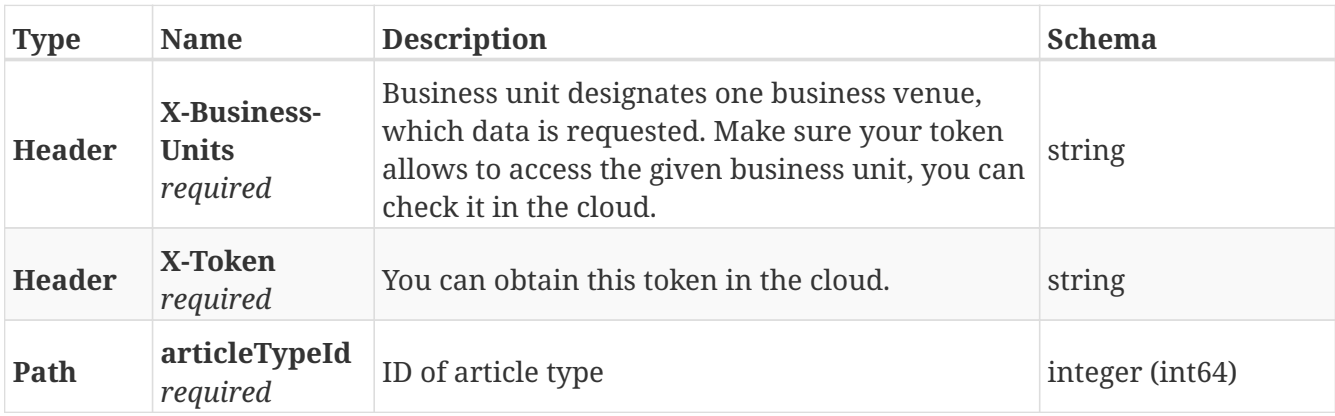

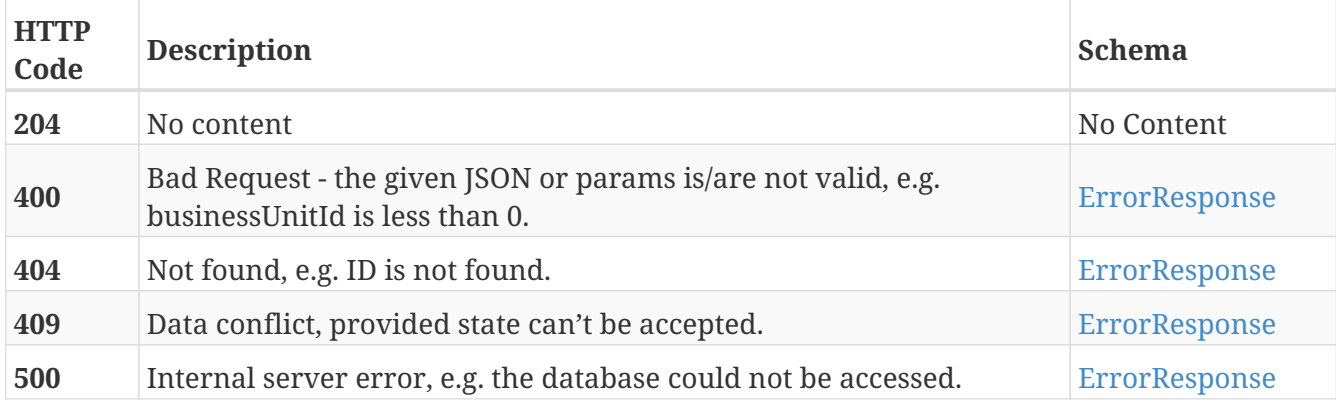

## **Patch new data of a single article type.**

PATCH /api/articles/v3.0/article\_types/{articleTypeId}

### **Parameters**

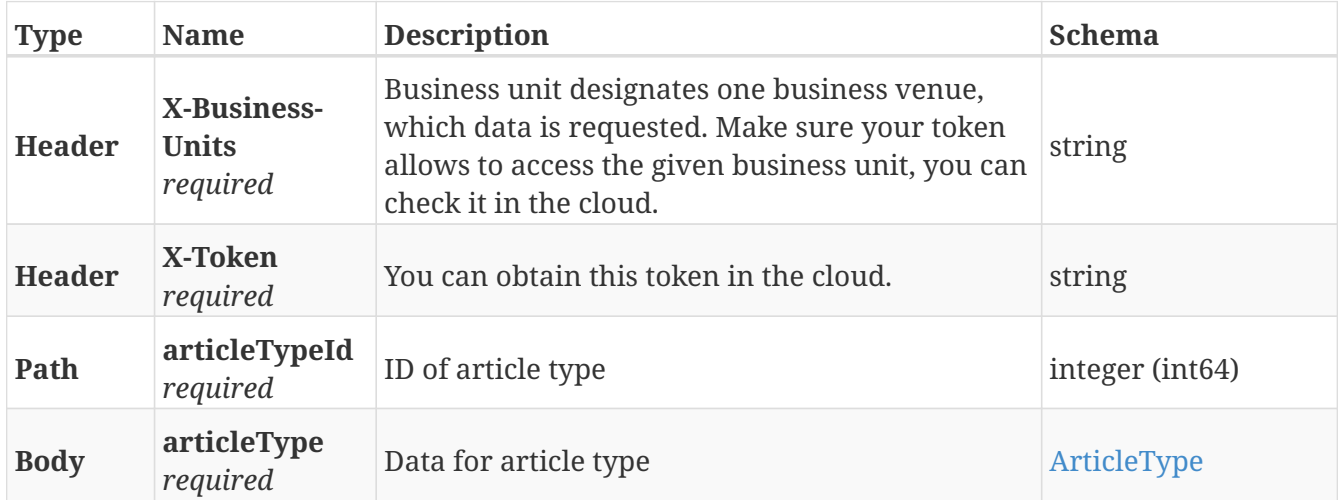

### **Responses**

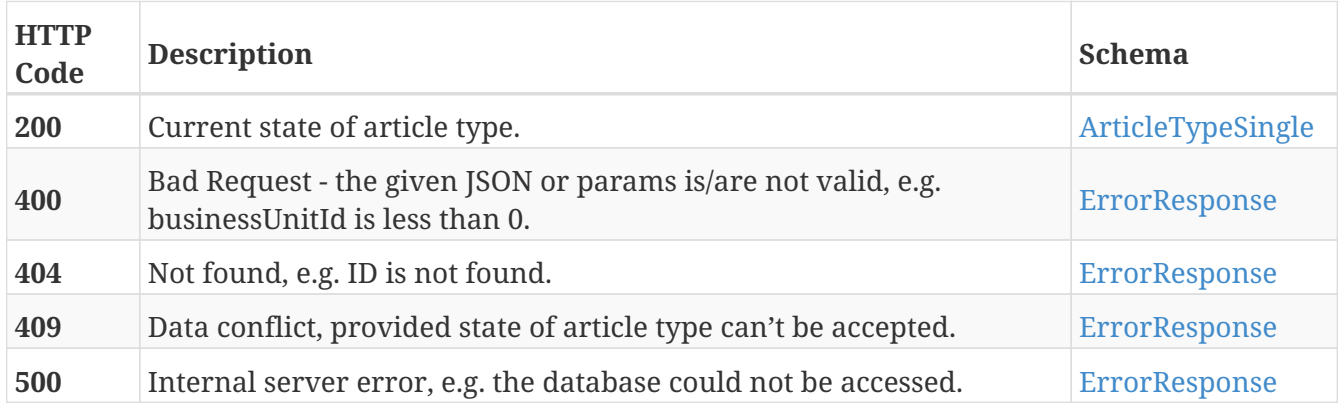

### **Produces**

• application/json

## **Read all articles of business unit.**

GET /api/articles/v3.0/articles

#### **Parameters**

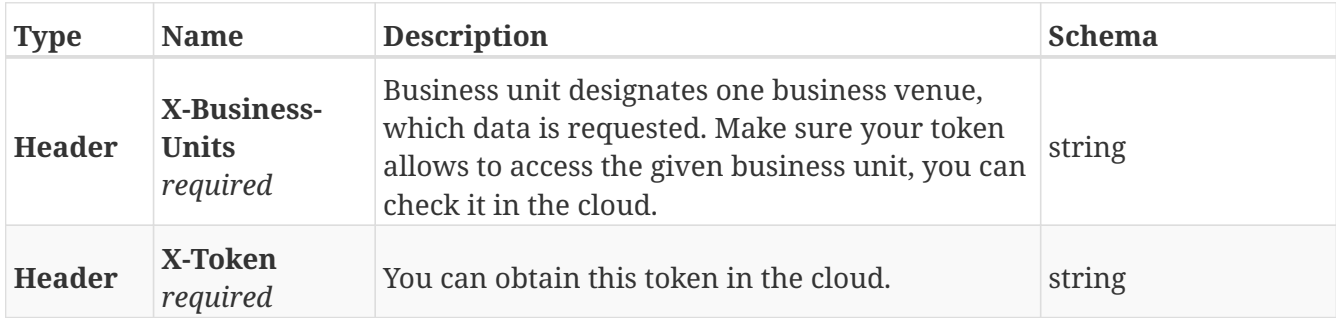

#### **Responses**

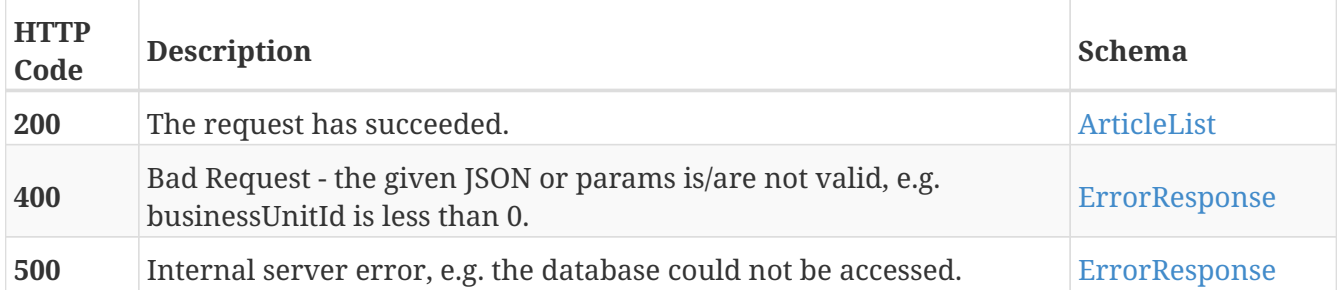

### **Produces**

• application/json

## **Update articles data.**

PUT /api/articles/v3.0/articles/list

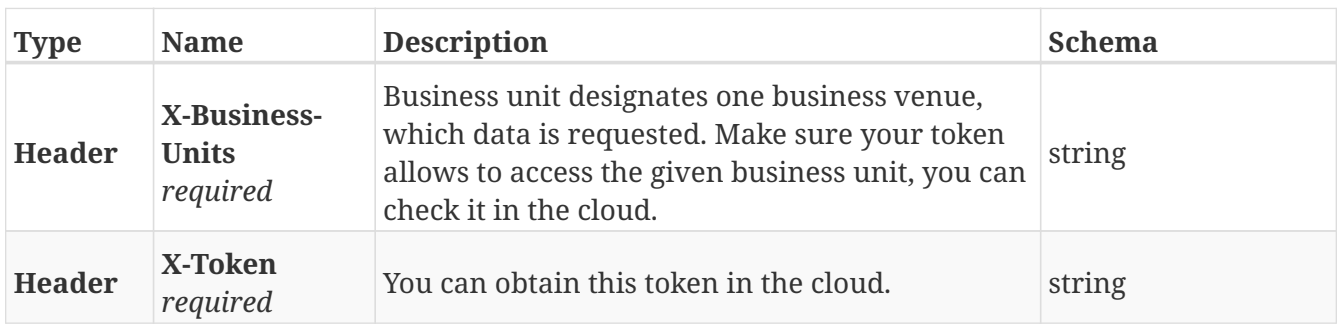

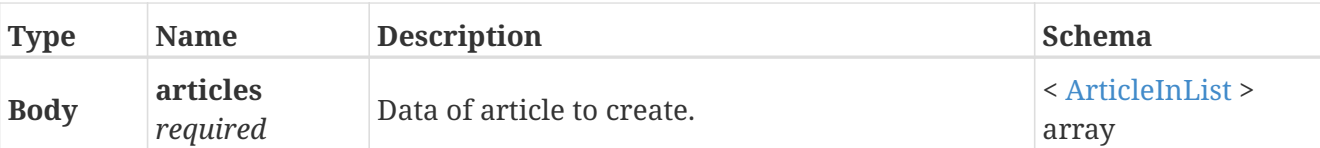

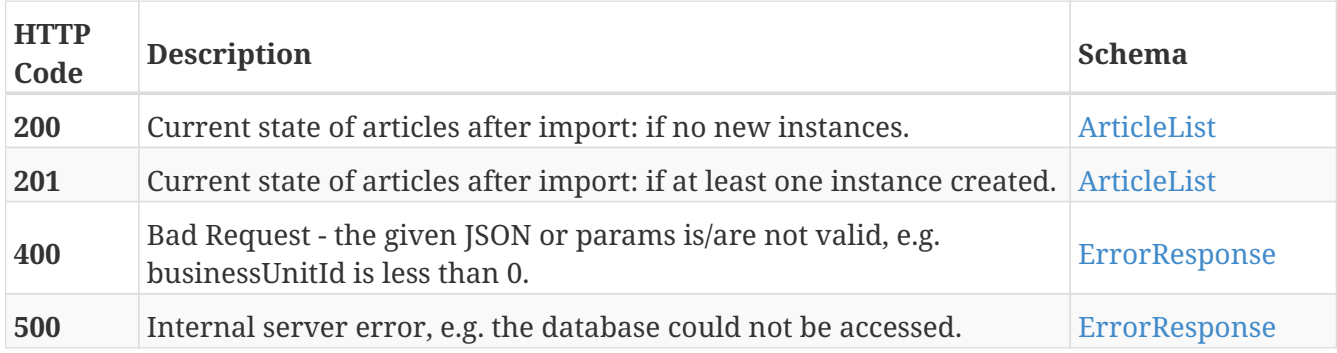

### **Consumes**

• application/json

### **Produces**

• application/json

## **GET /api/articles/v3.0/articles/name/{articleName}**

### **Parameters**

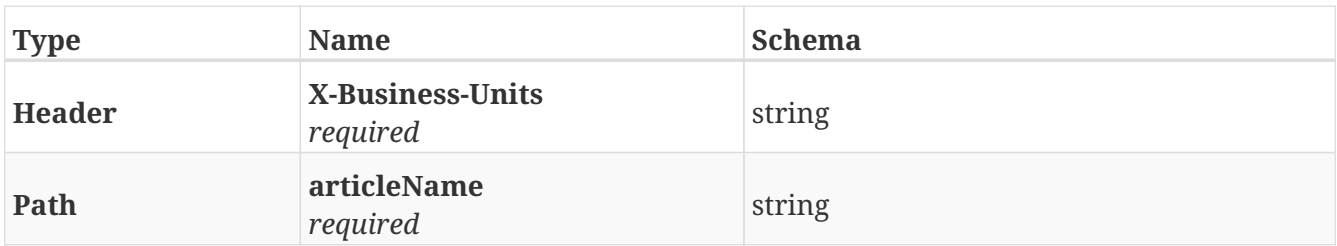

### **Responses**

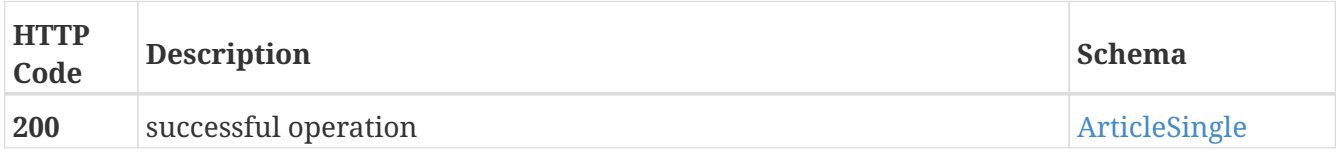

### **Produces**

• application/json

## **Patch additional information field by root element of a single article.**

PATCH /api/articles/v3.0/articles/{articleId}/additionalInformation/{rootElement}

#### **Parameters**

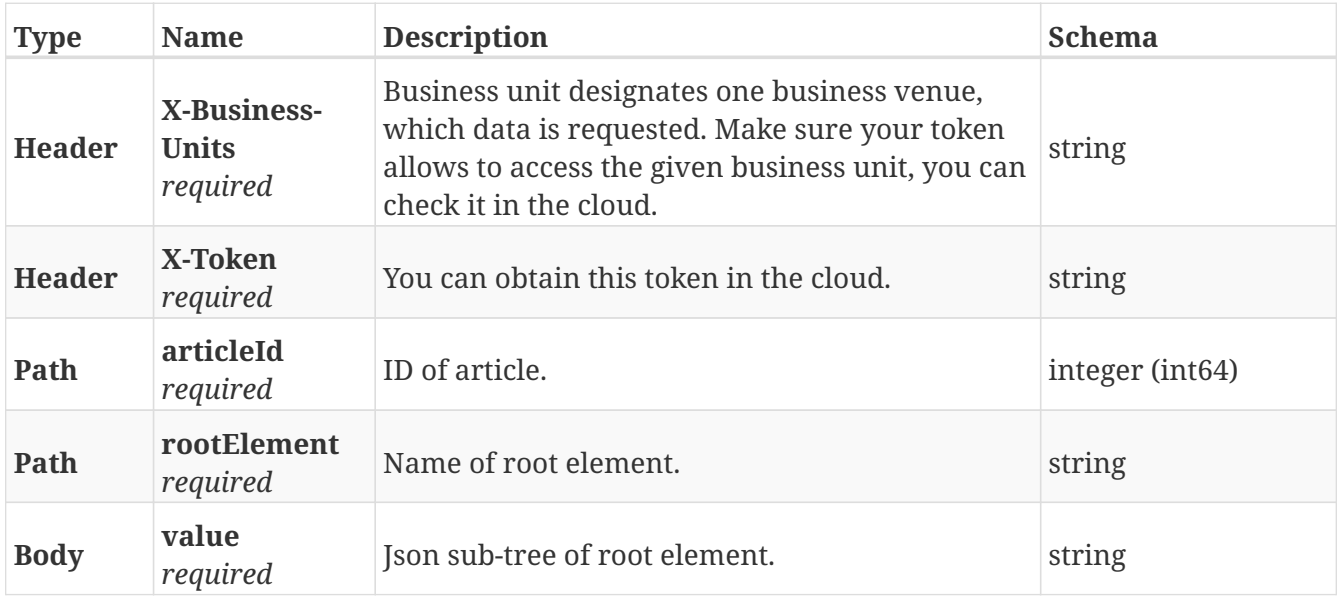

### **Responses**

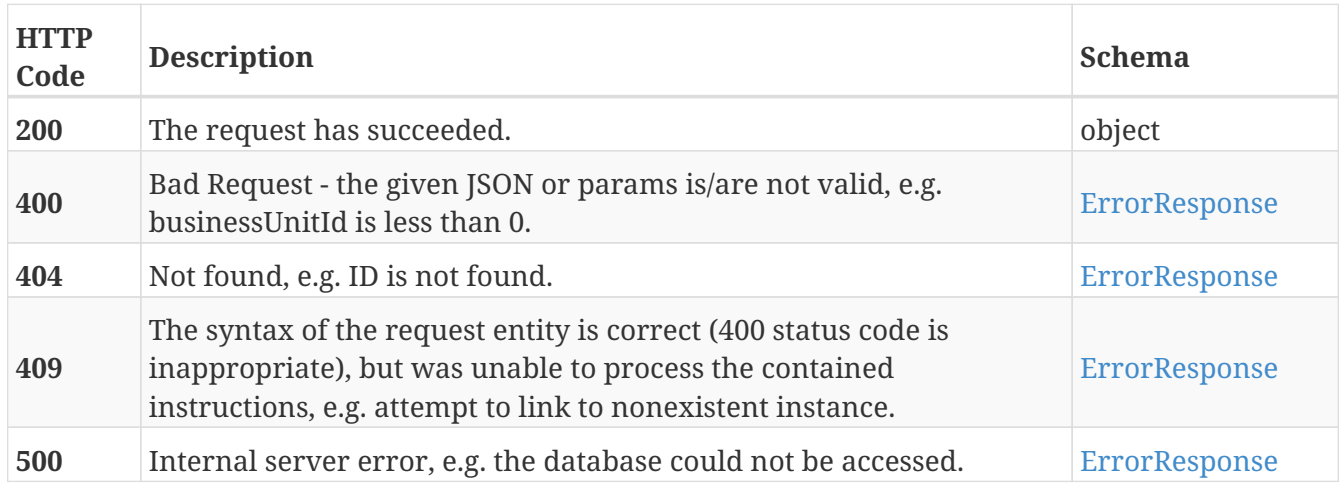

### **Produces**

• application/json

## **Patch additional information field of a single article: search inside of root element and replace the values.**

```
PATCH
/api/articles/v3.0/articles/{articleId}/additionalInformation/{rootElement}/{jsonEleme
nt}
```
### **Parameters**

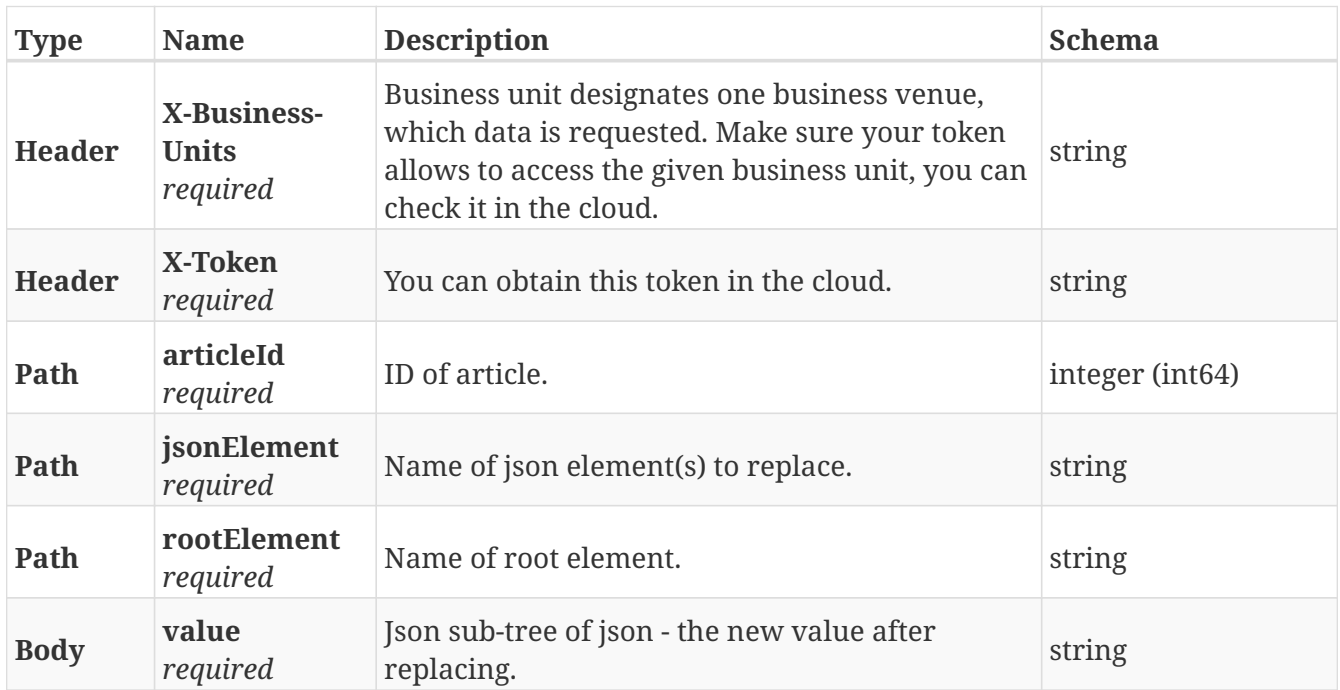

### **Responses**

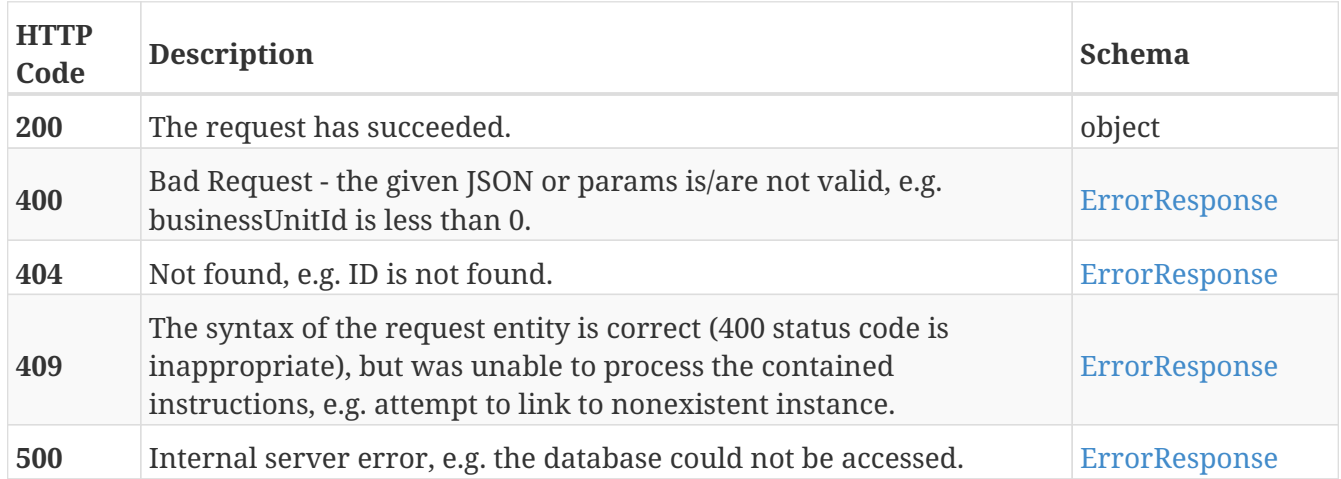

### **Produces**

• application/json

## **Get information about single article.**

GET /api/articles/v3.0/articles/{articleSku}

### **Parameters**

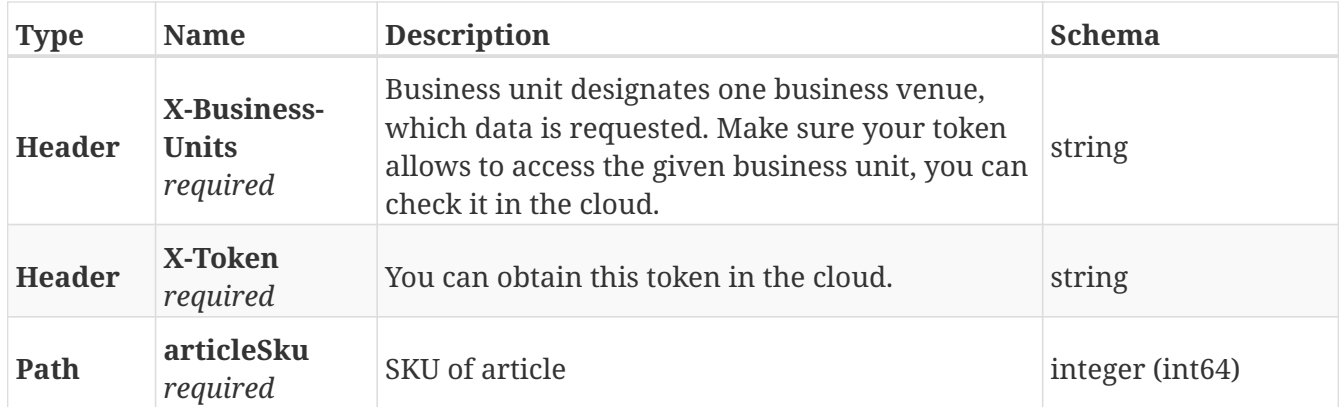

## **Responses**

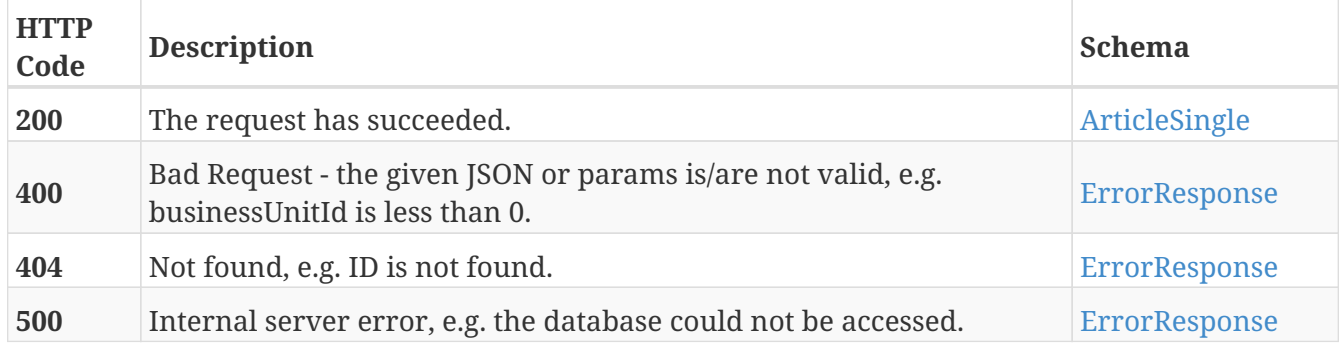

### **Produces**

• application/json

## **Put new data of a single article.**

```
PUT /api/articles/v3.0/articles/{articleSku}
```
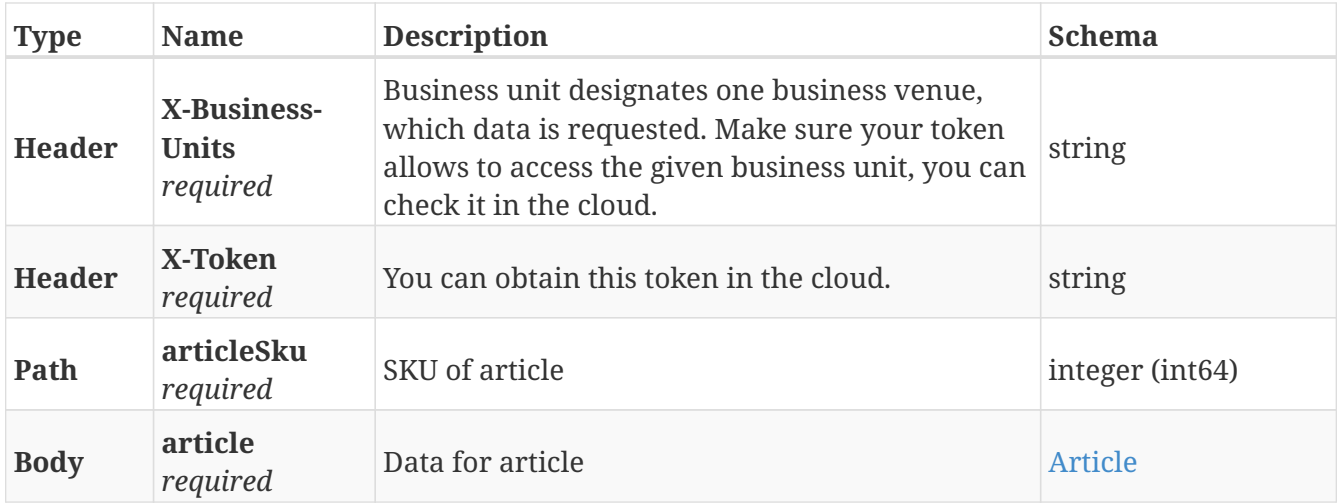

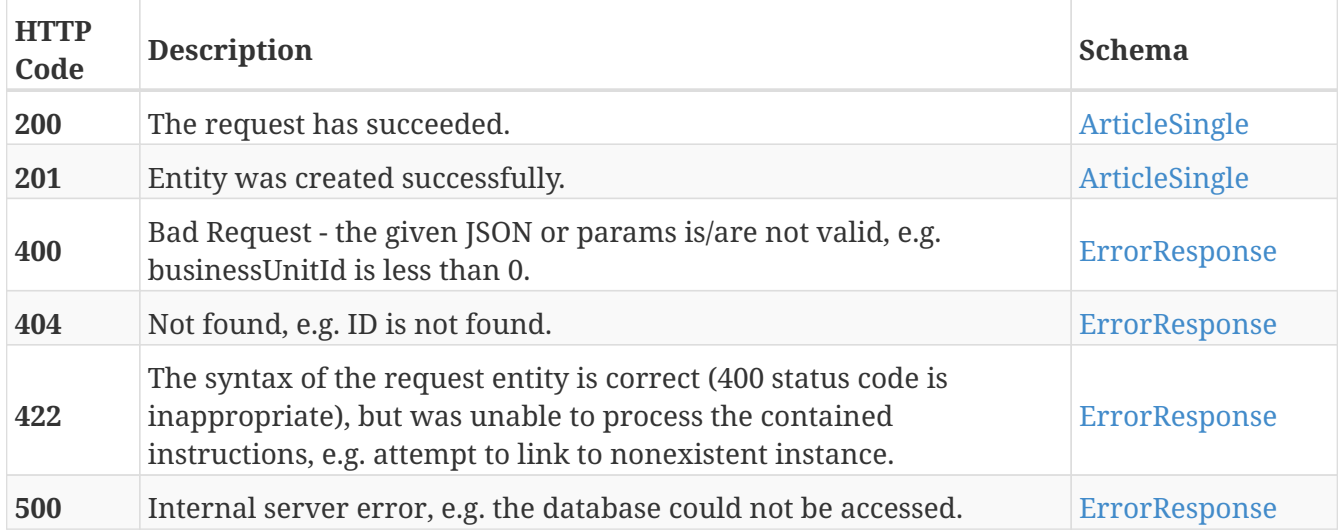

### **Produces**

• application/json

## **Patch new data of a single article.**

PATCH /api/articles/v3.0/articles/{articleSku}

### **Parameters**

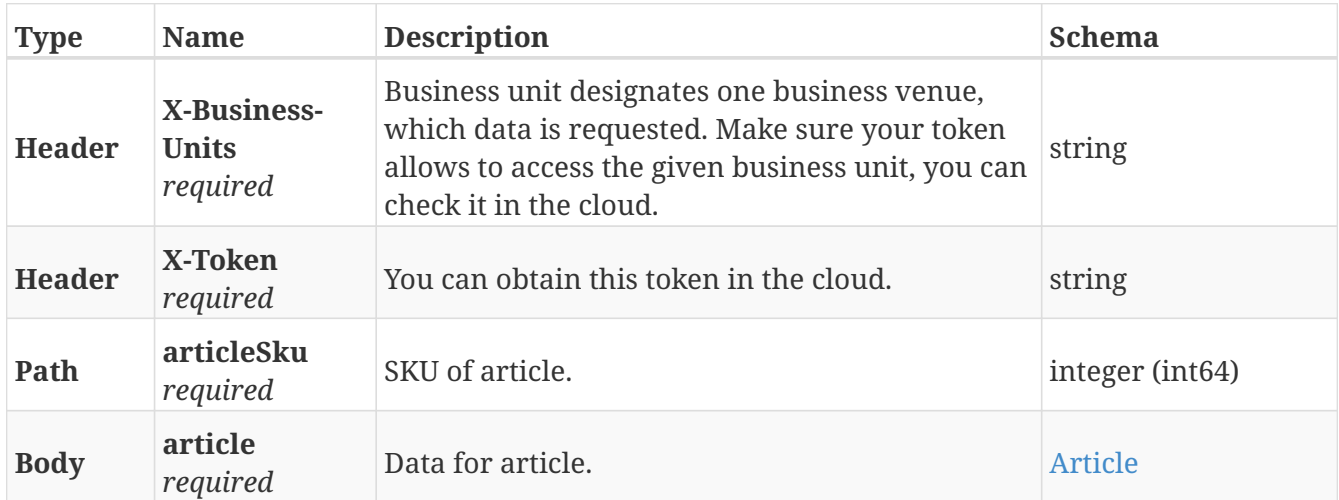

## **Responses**

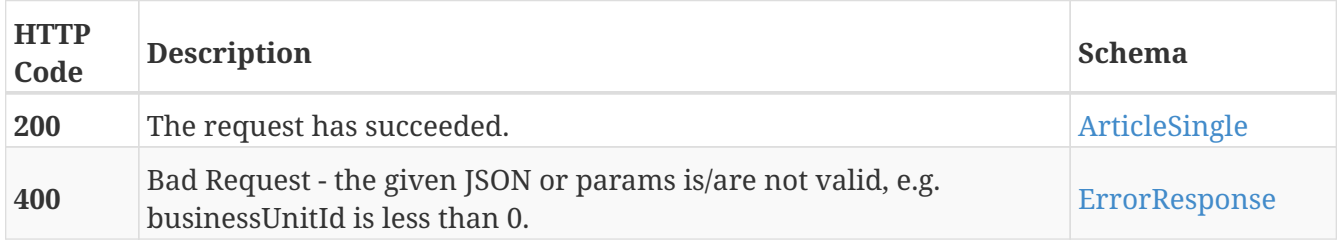

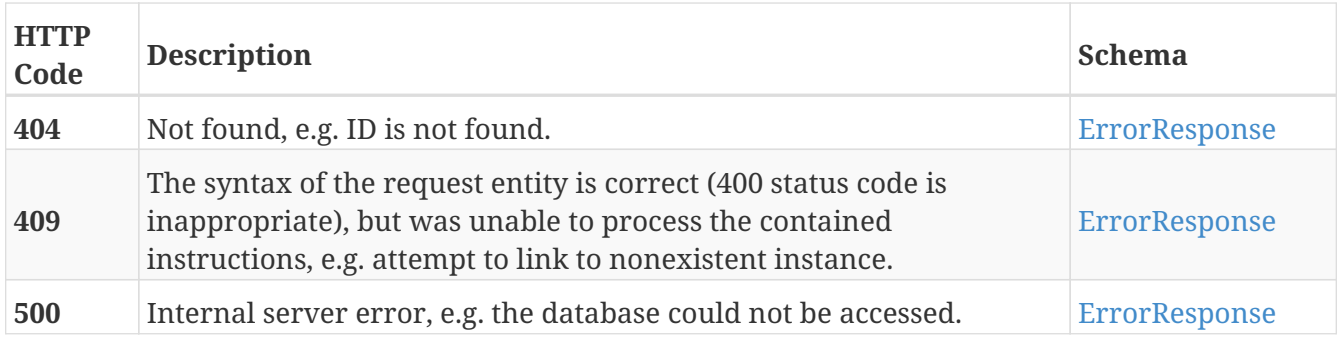

### **Produces**

• application/json

## **Get icons.**

GET /api/articles/v3.0/icons

#### **Parameters**

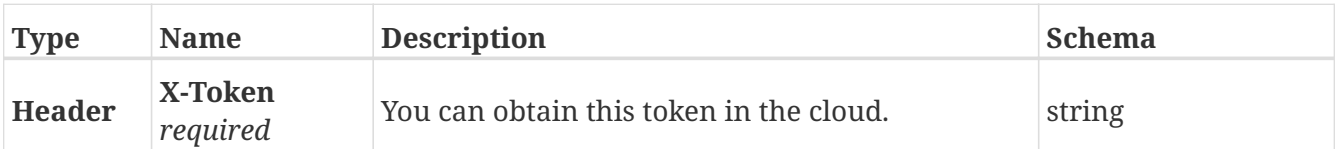

### **Responses**

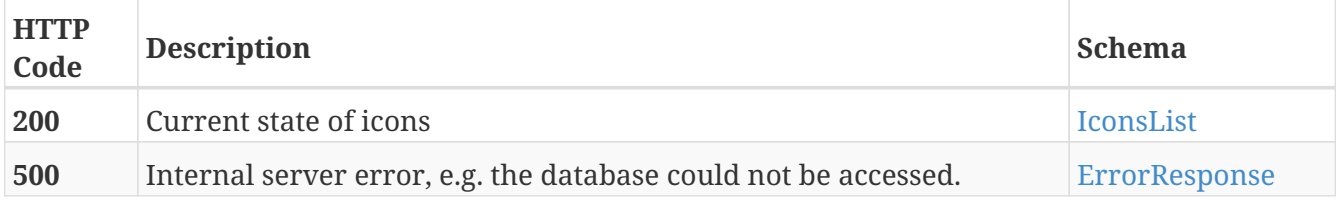

### **Produces**

• application/json

## **Get measurement units.**

```
GET /api/articles/v3.0/measurement_units
```
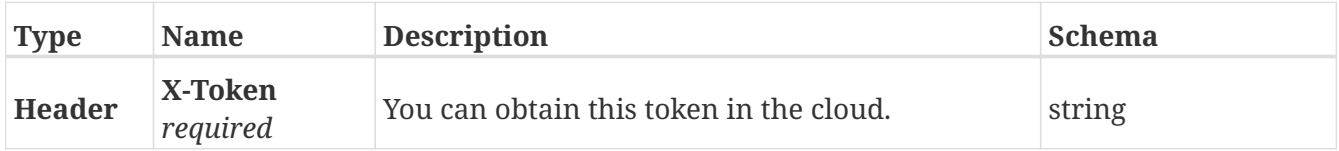

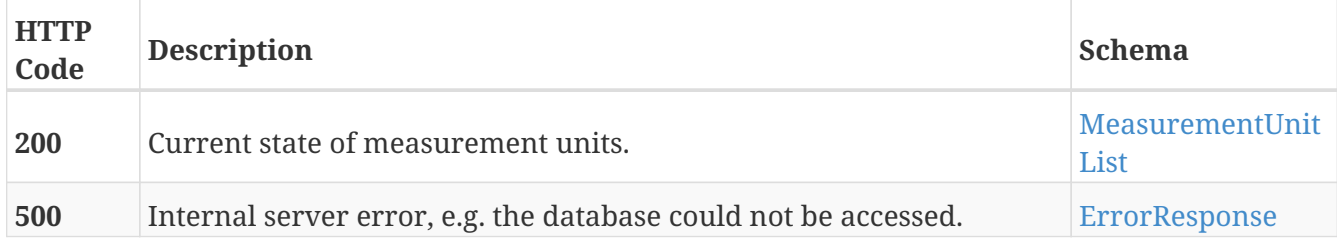

### **Produces**

• application/json

## **Create single price level.**

POST /api/articles/v3.0/price\_levels

#### **Parameters**

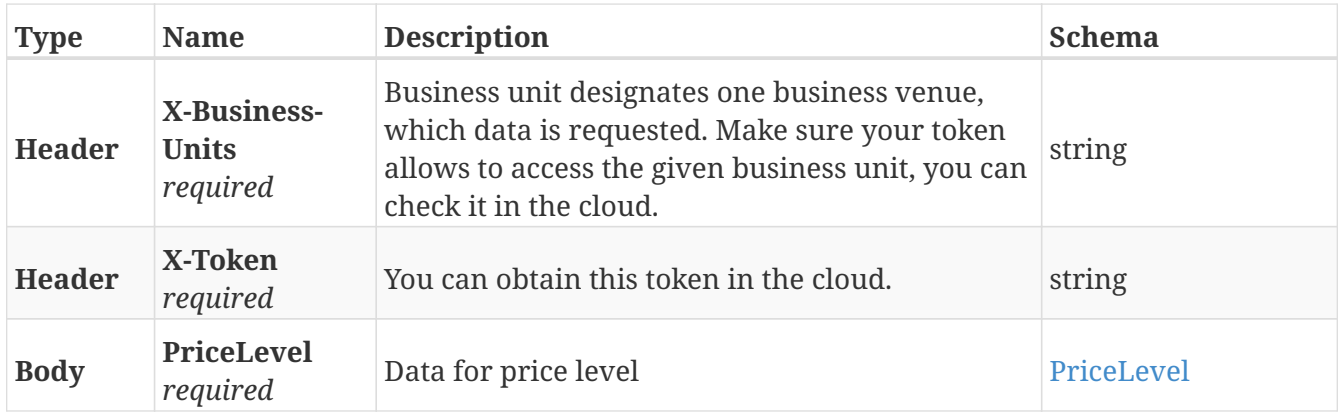

### **Responses**

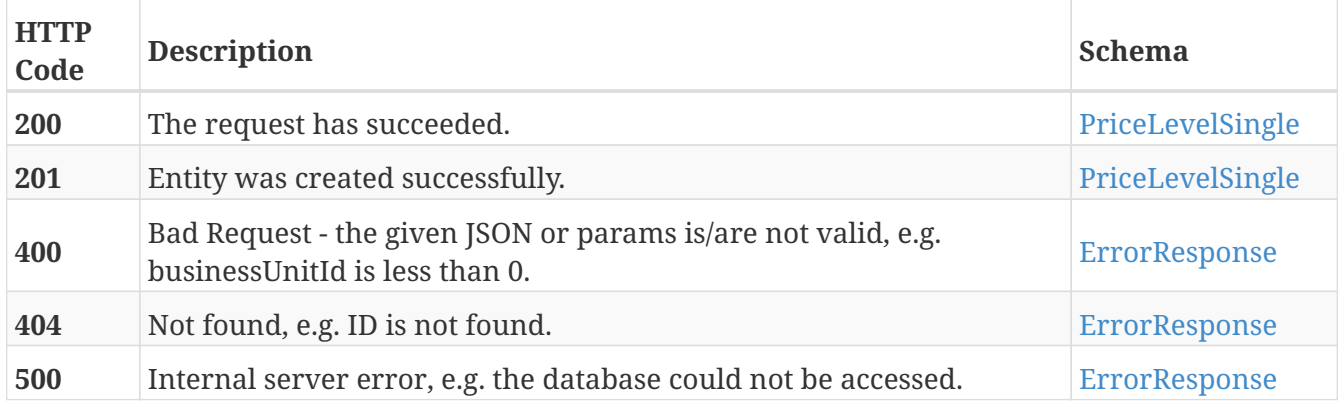

## **Produces**

• application/json

## **Read all price levels of business unit.**

GET /api/articles/v3.0/price\_levels

### **Parameters**

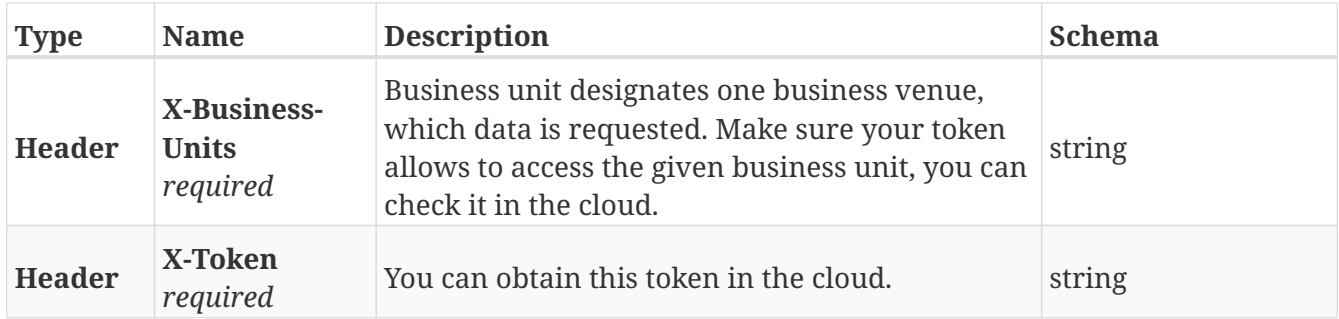

#### **Responses**

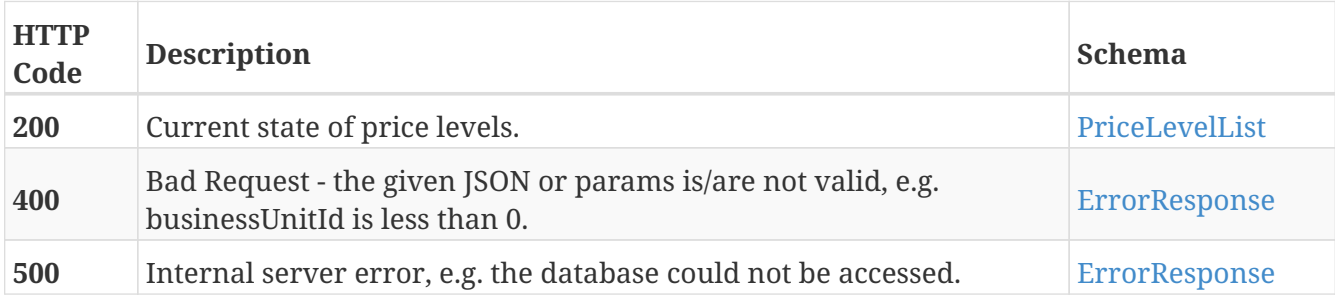

### **Produces**

• application/json

## **Get information about single price level.**

GET /api/articles/v3.0/price\_levels/{PriceLevelId}

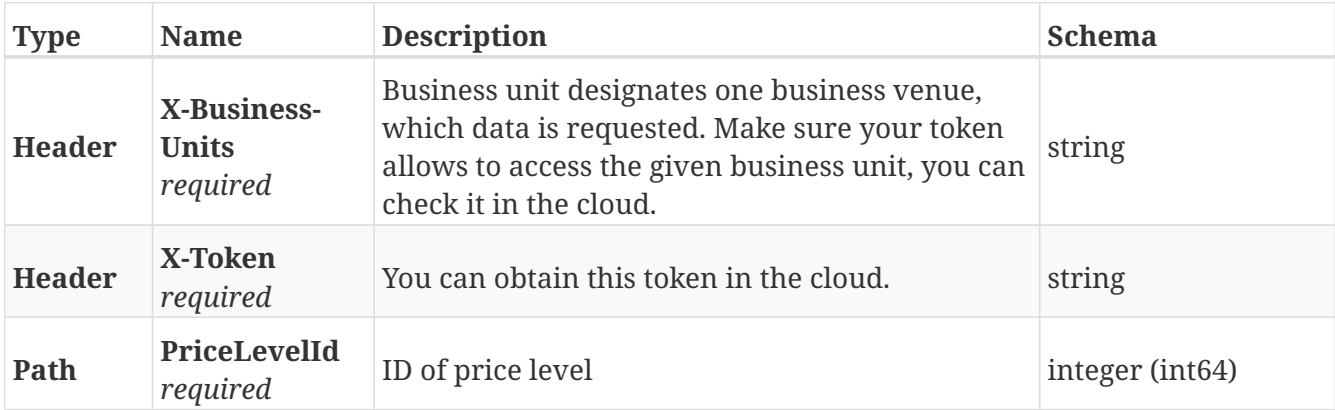

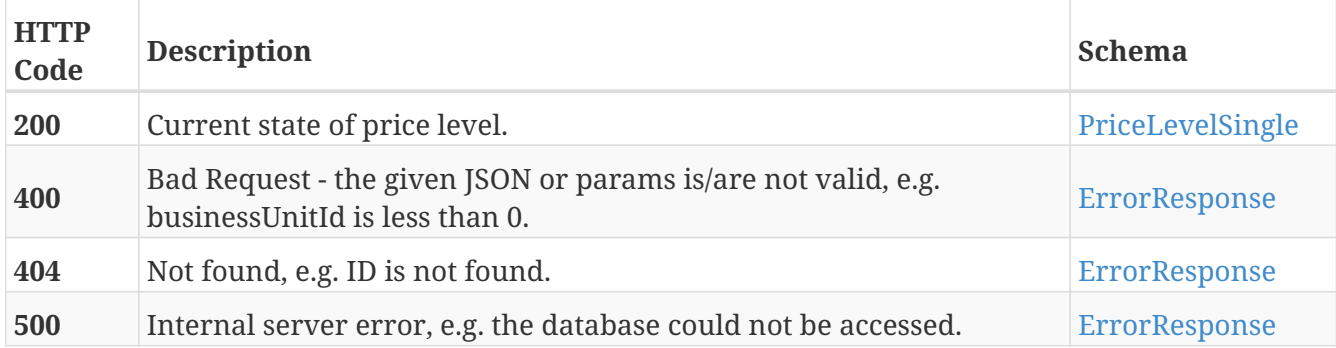

### **Produces**

• application/json

## **Delete single price level of business unit id.**

DELETE /api/articles/v3.0/price\_levels/{PriceLevelId}

#### **Parameters**

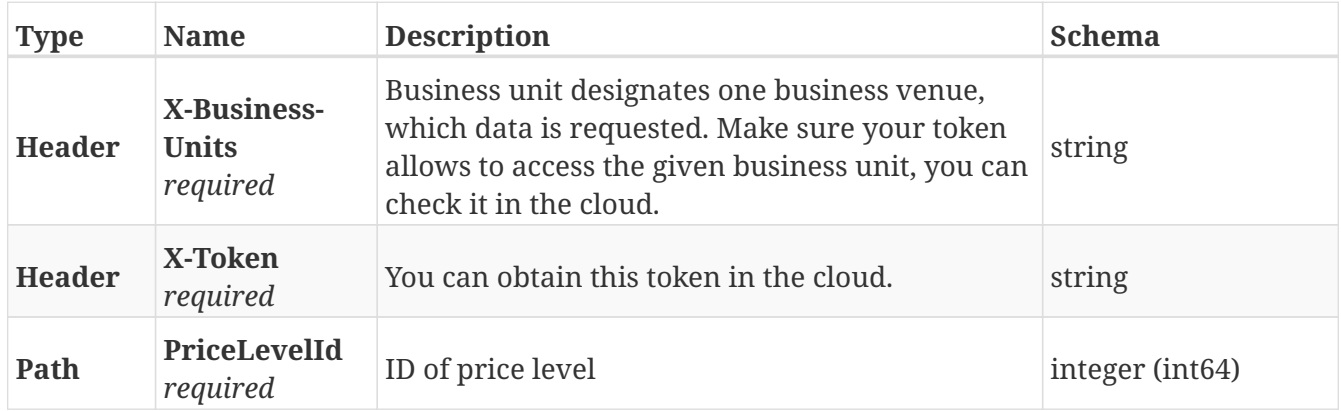

### **Responses**

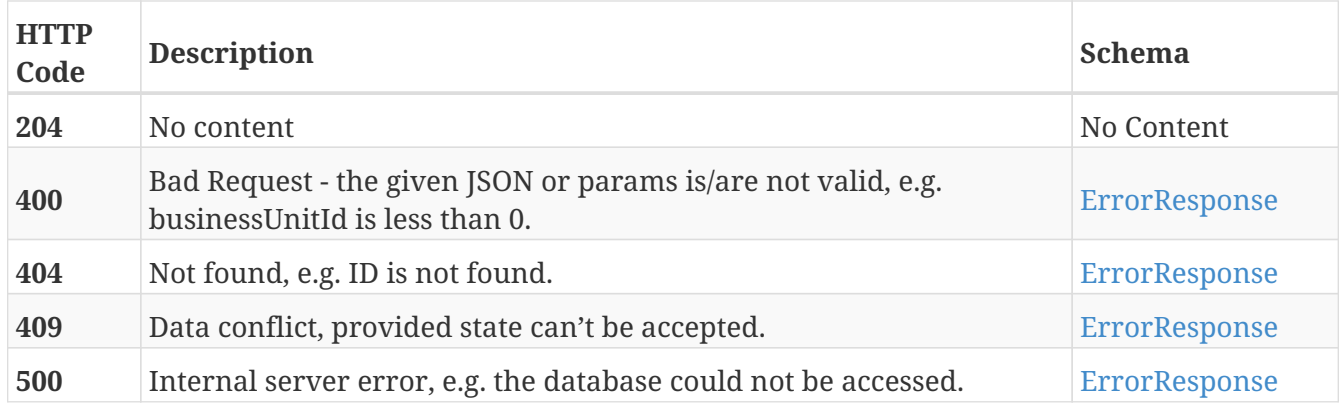

## **Patch new data of a single price level.**

PATCH /api/articles/v3.0/price\_levels/{PriceLevelId}

#### **Parameters**

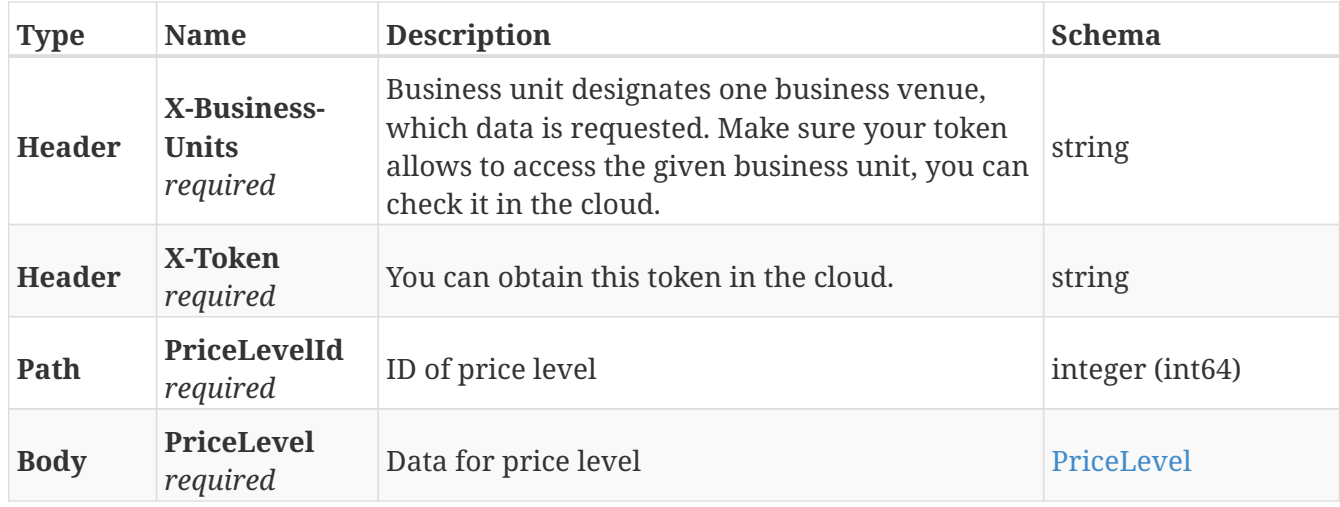

#### **Responses**

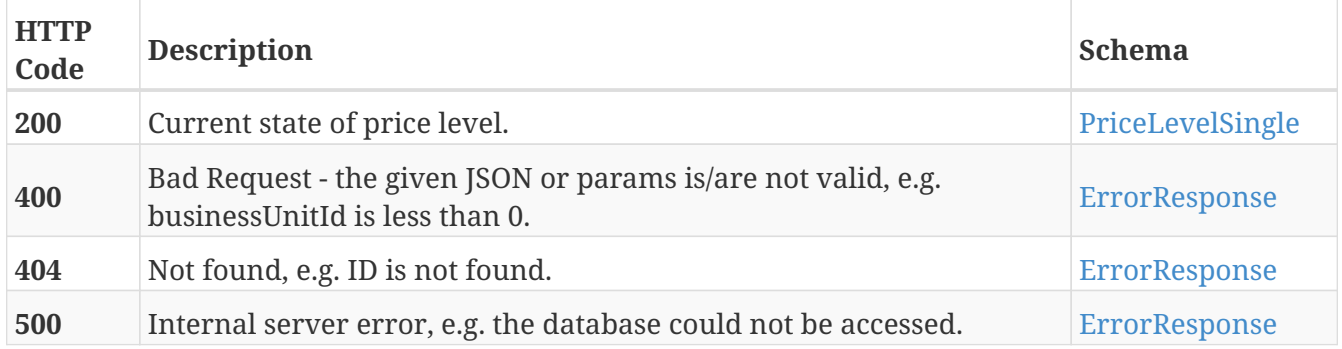

### **Produces**

• application/json

## **Put new data of a single price level.**

PUT /api/articles/v3.0/price\_levels/{priceLevelId}

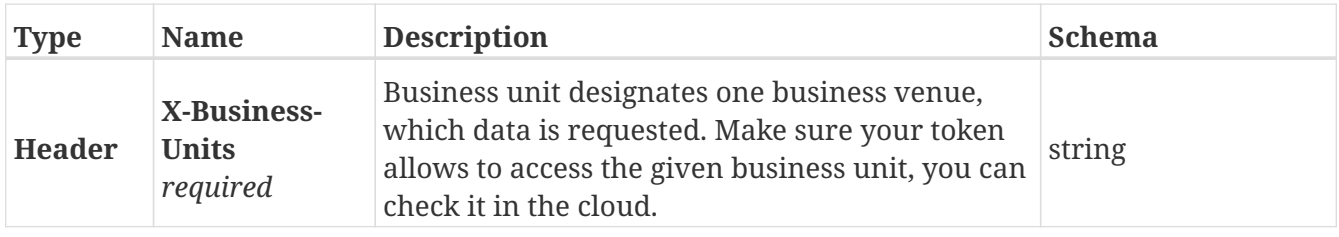

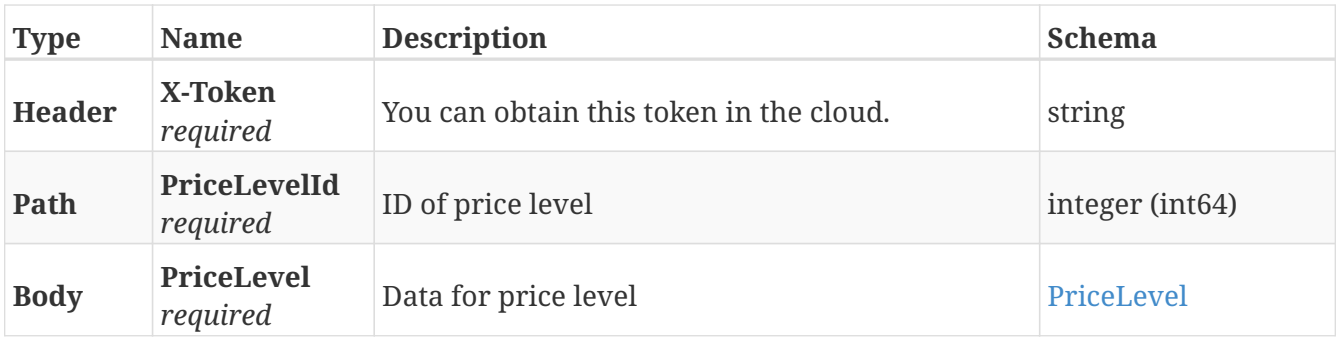

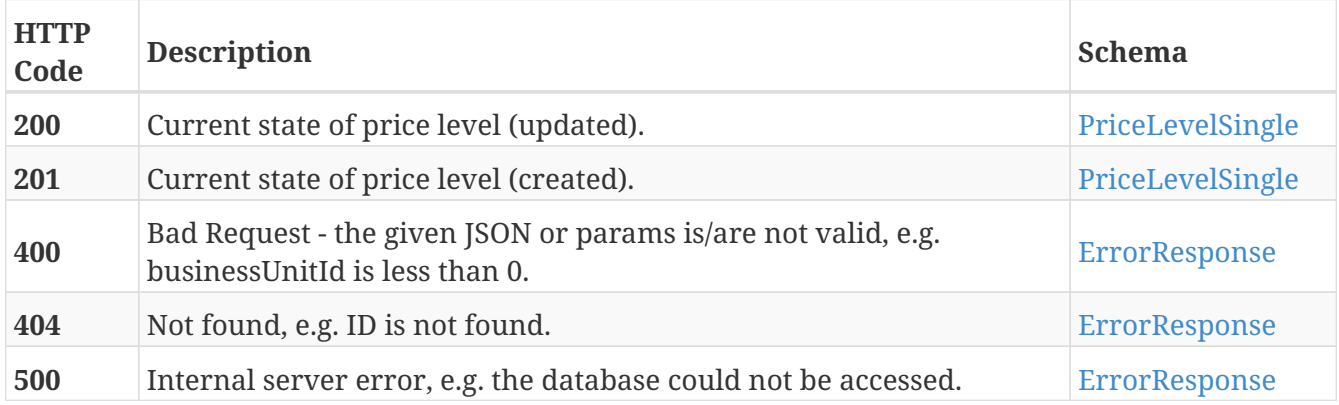

### **Produces**

• application/json

# **Definitions**

## <span id="page-24-2"></span>**AggregatedData**

Article aggregated data, external API representation.

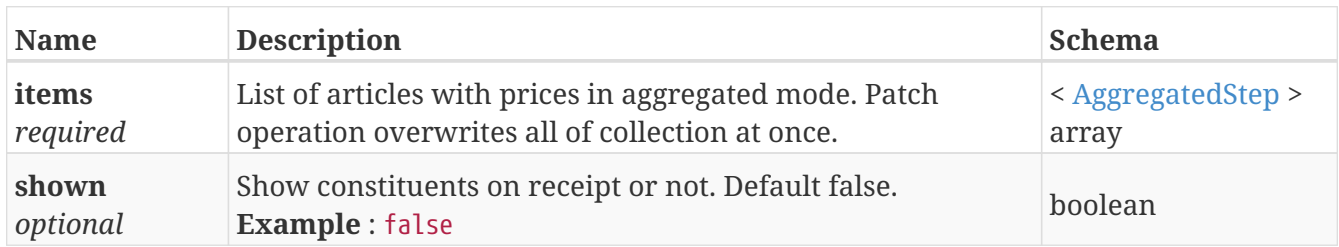

## <span id="page-24-1"></span>**AggregatedStep**

Single step of article aggregated entity, external API representation.

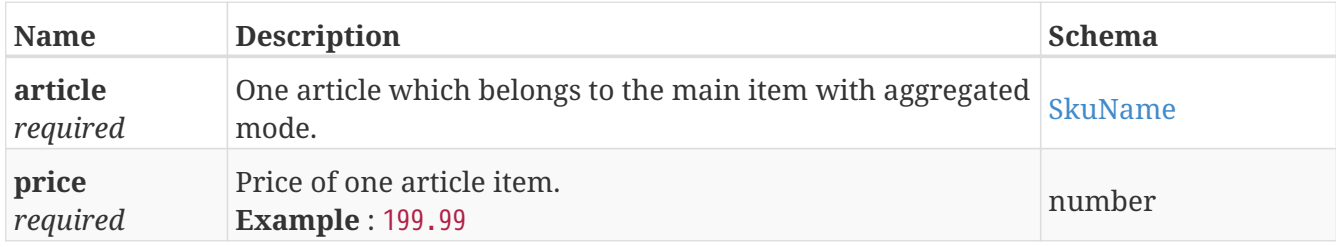

## <span id="page-24-0"></span>**Article**

Article entity, external API representation.

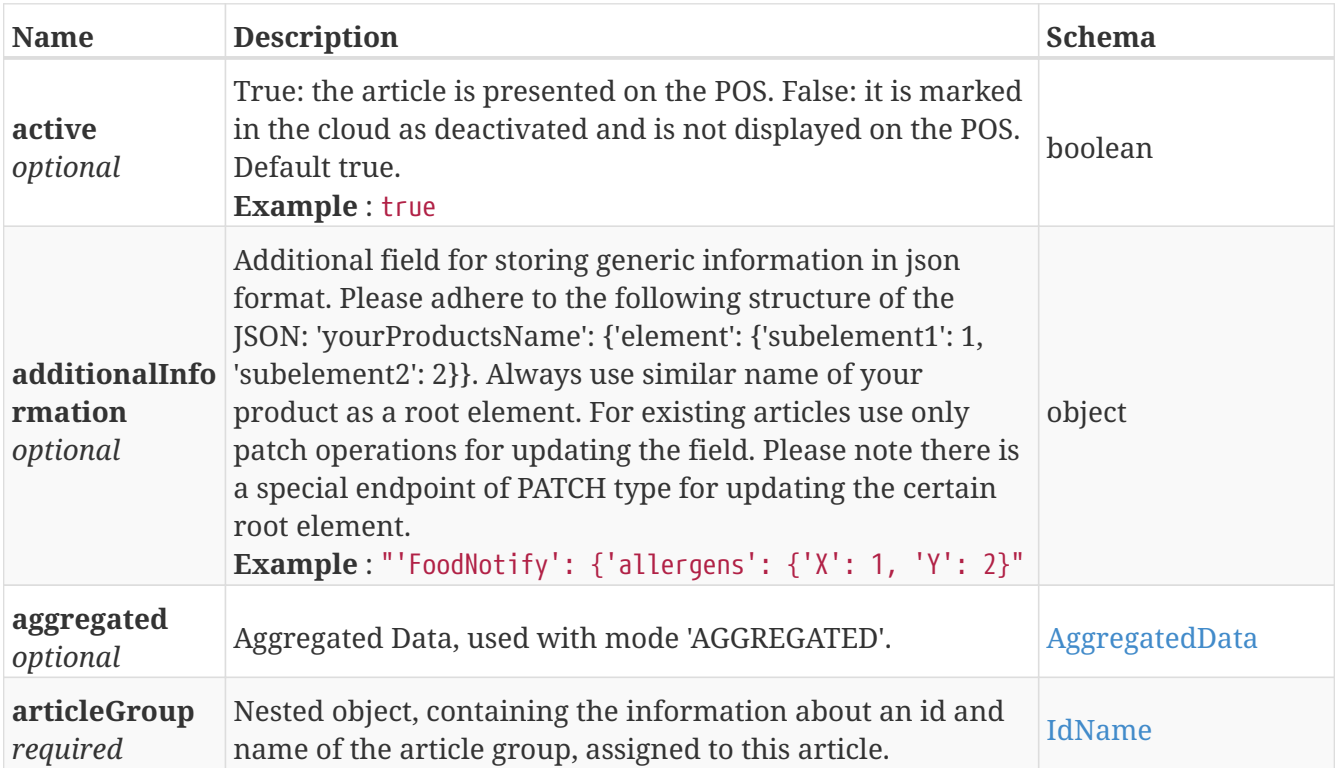

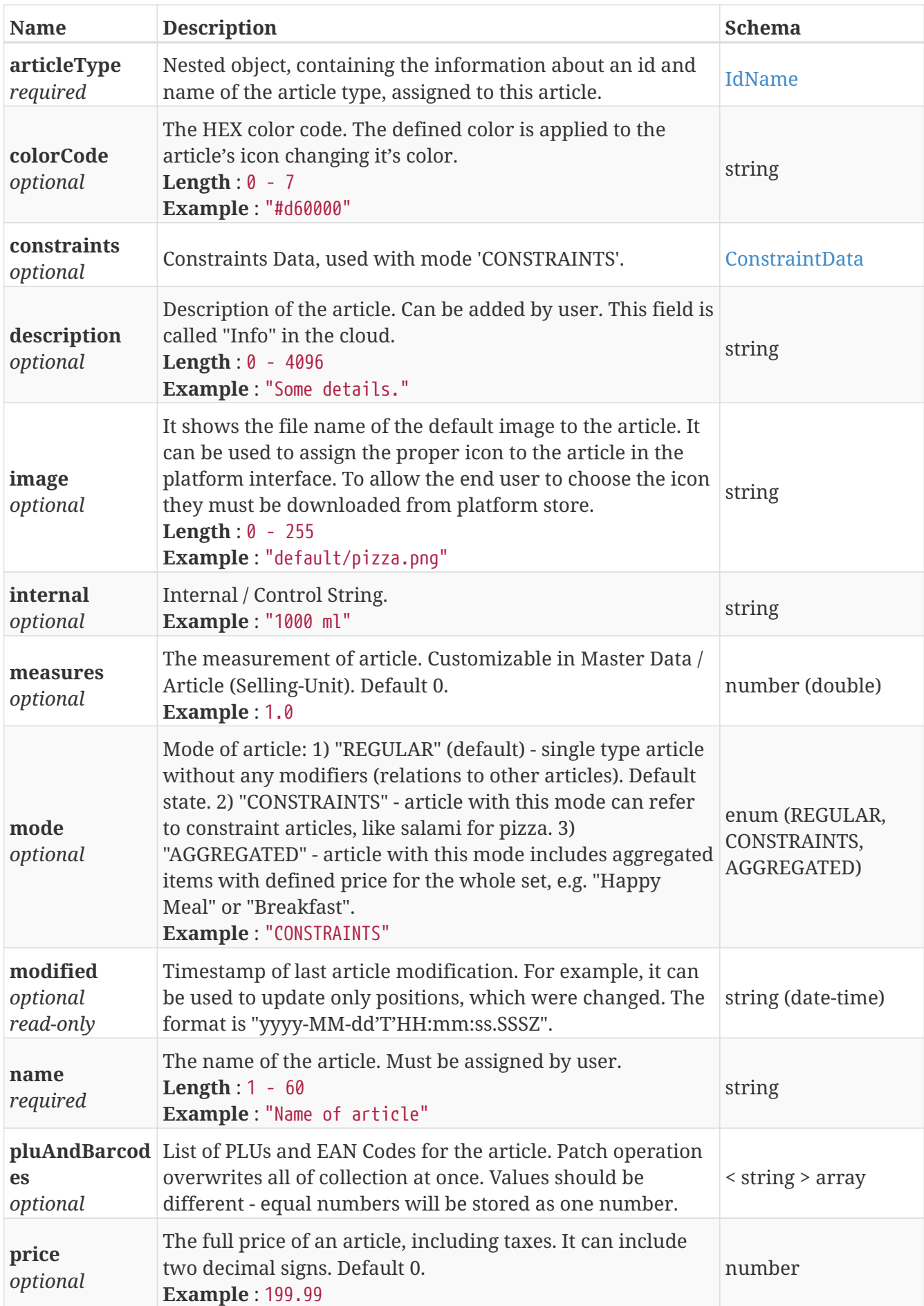

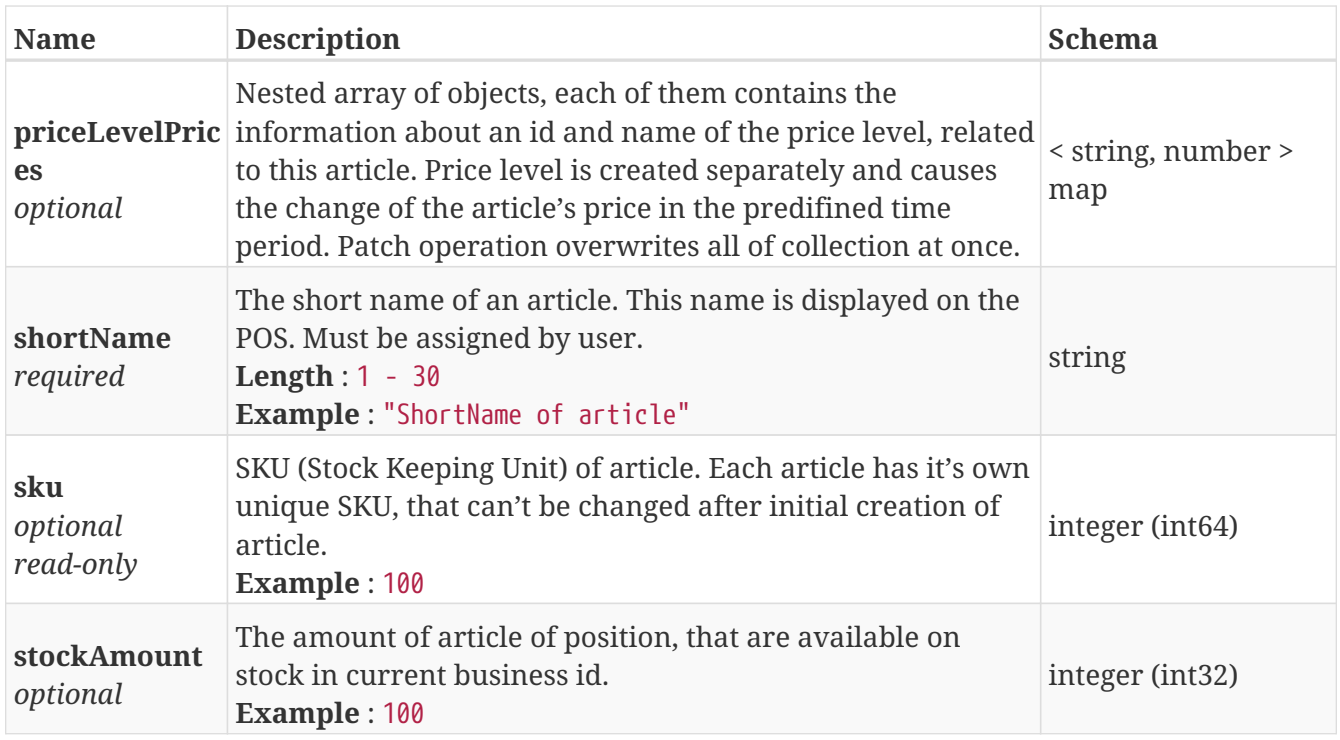

## <span id="page-26-0"></span>**ArticleGroup**

Article group entity, external API representation.

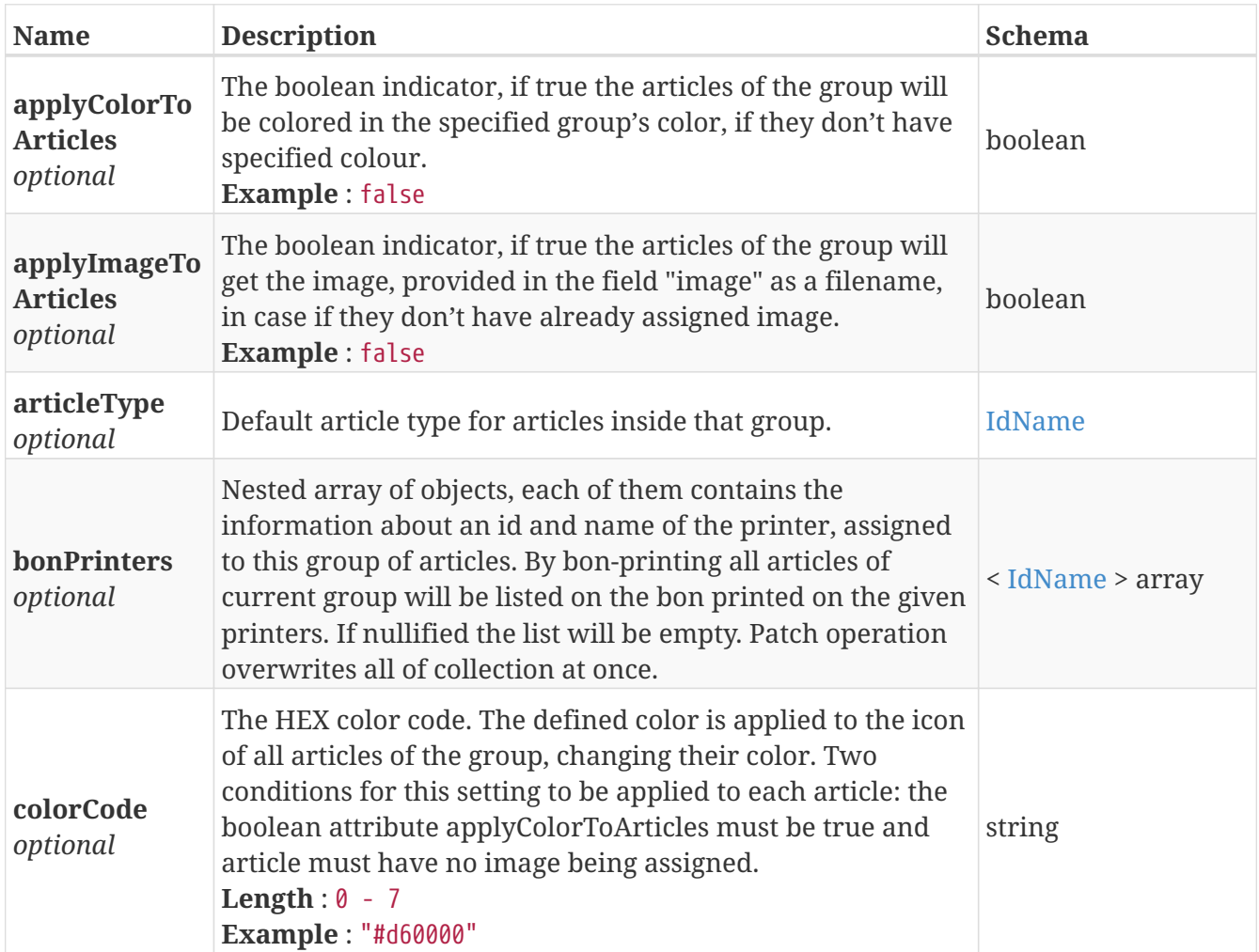

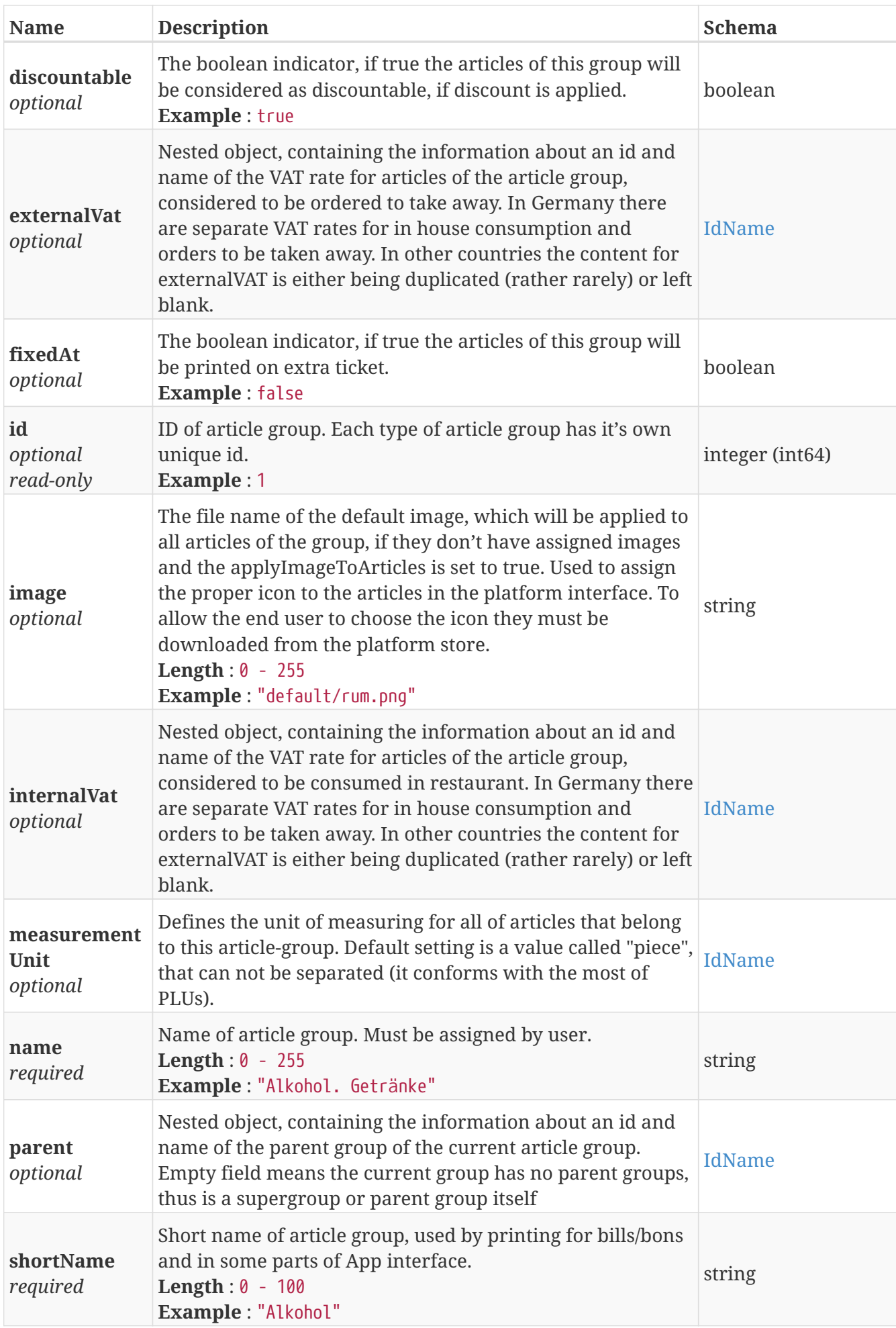

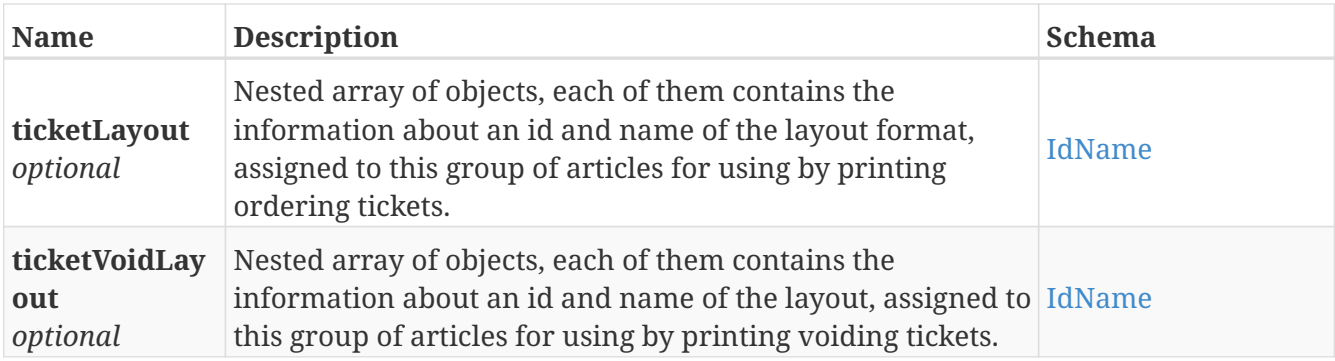

## <span id="page-28-1"></span>**ArticleGroupList**

List of article groups in response, external API representation.

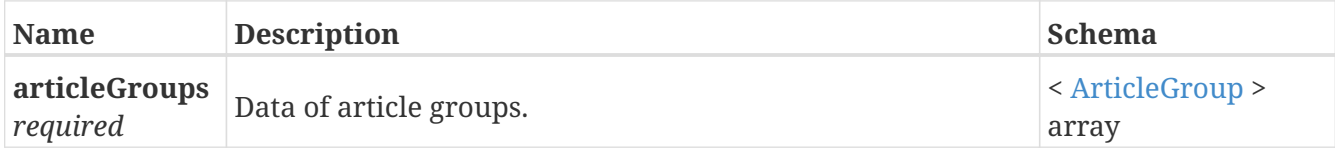

## <span id="page-28-0"></span>**ArticleGroupSingle**

One article group in response, external API representation.

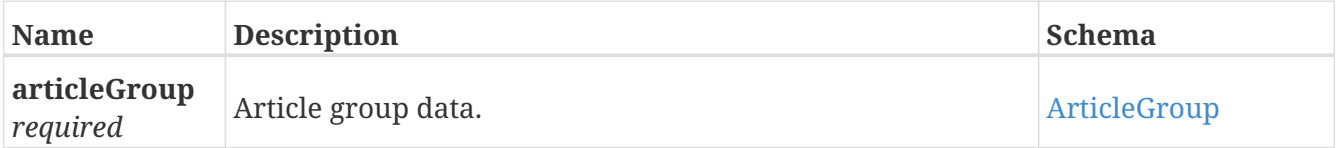

## <span id="page-28-2"></span>**ArticleInList**

Article entity, external API representation, in-list form.

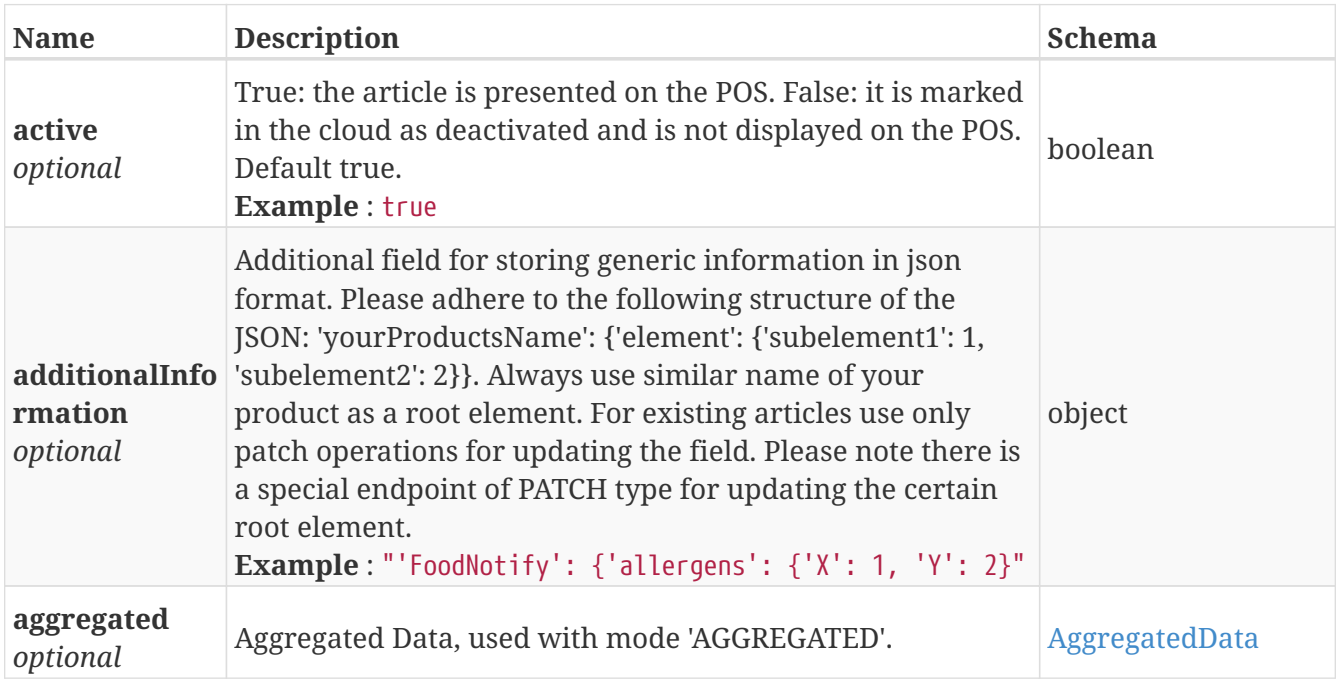

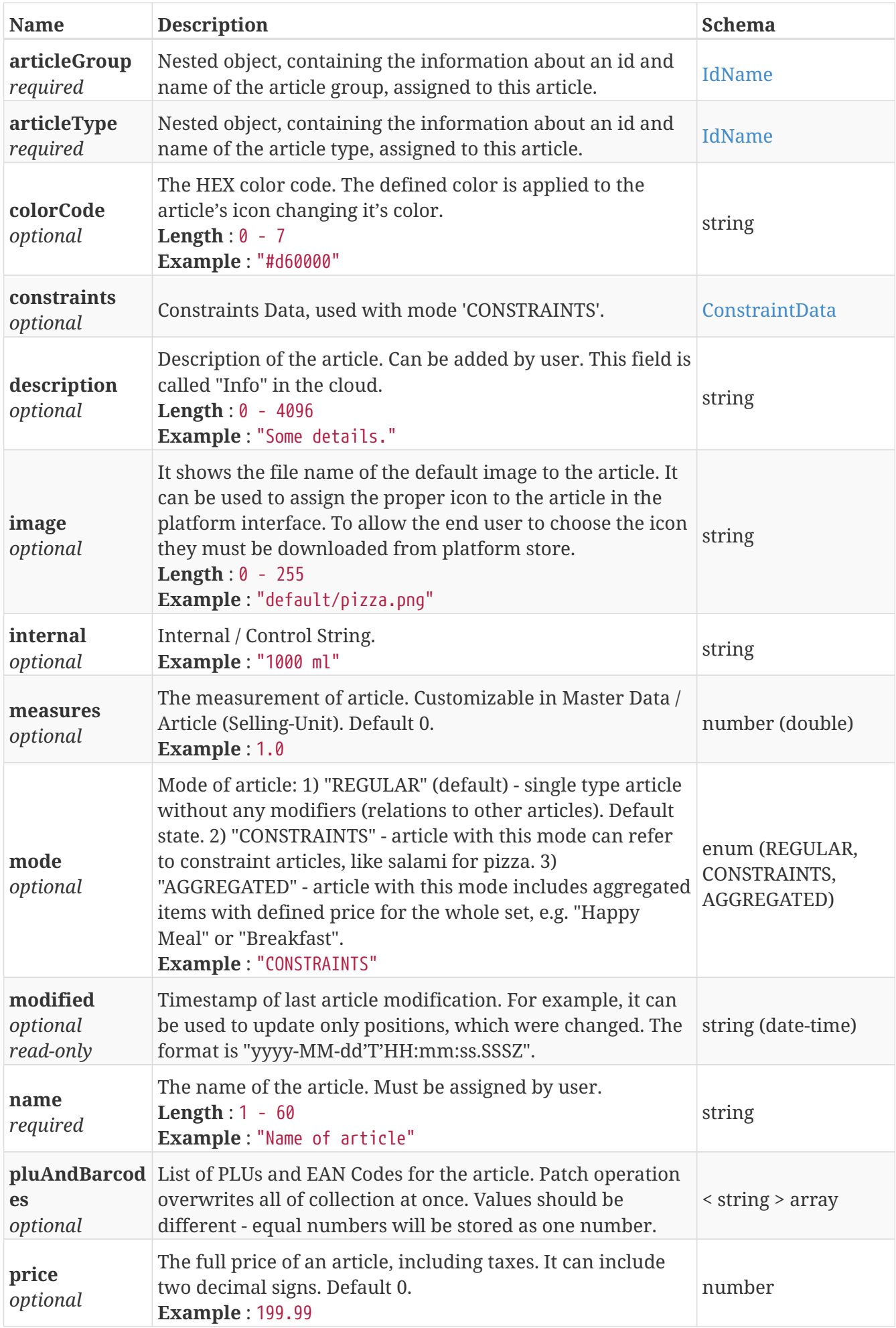

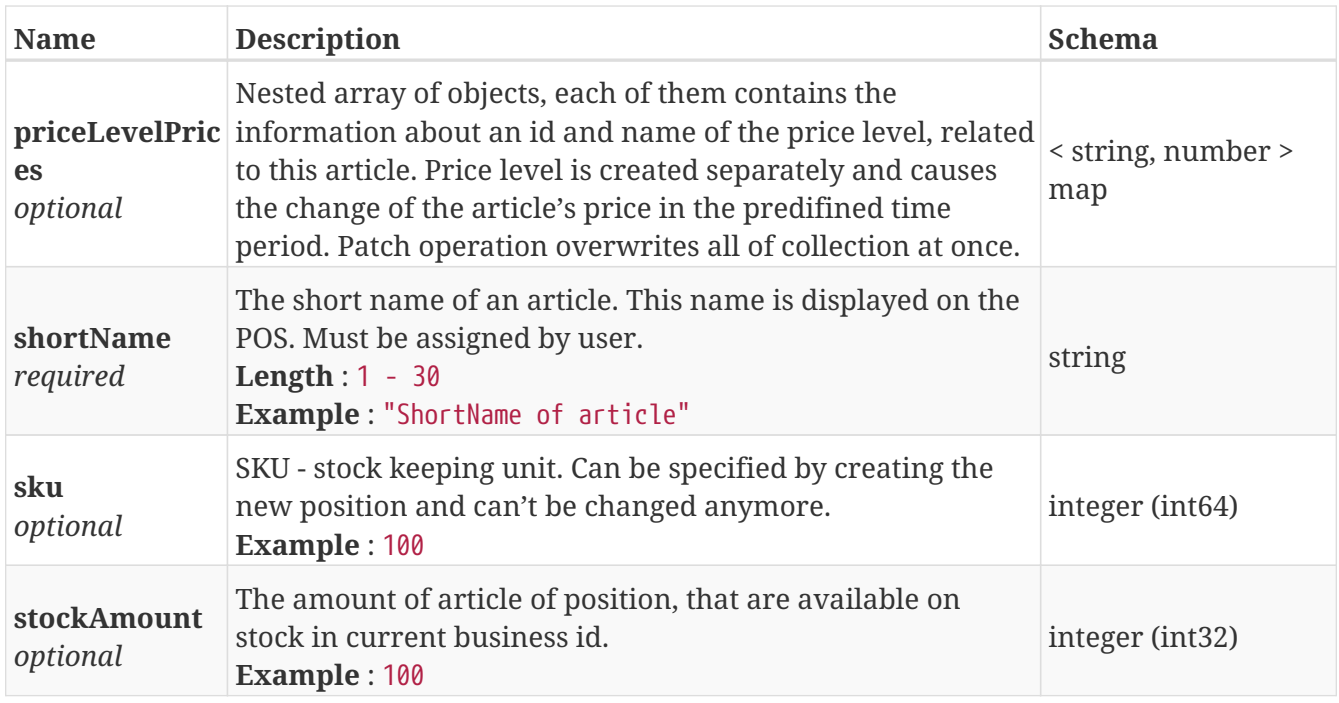

## <span id="page-30-1"></span>**ArticleList**

List of articles in response, external API representation.

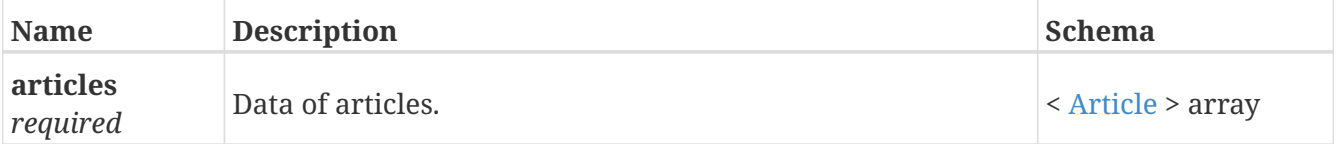

## <span id="page-30-2"></span>**ArticleSingle**

One article in response, external API representation.

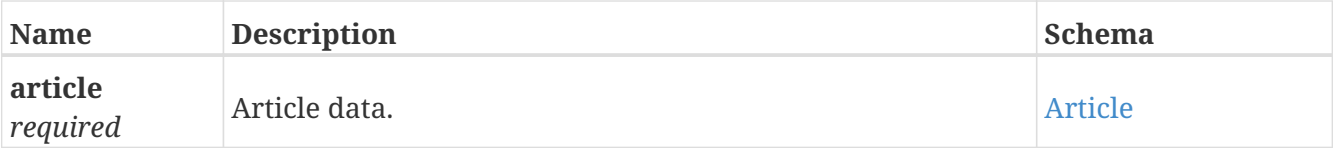

## <span id="page-30-0"></span>**ArticleType**

Article type entity, external API representation.

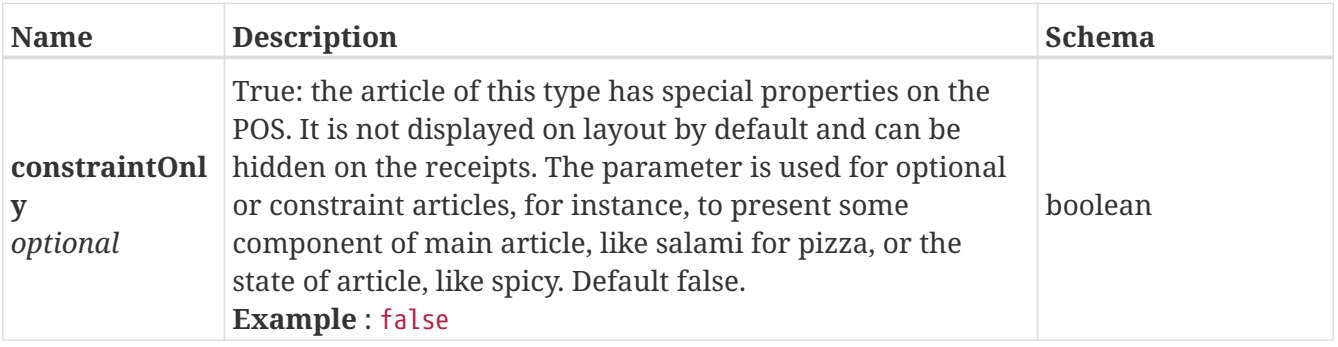

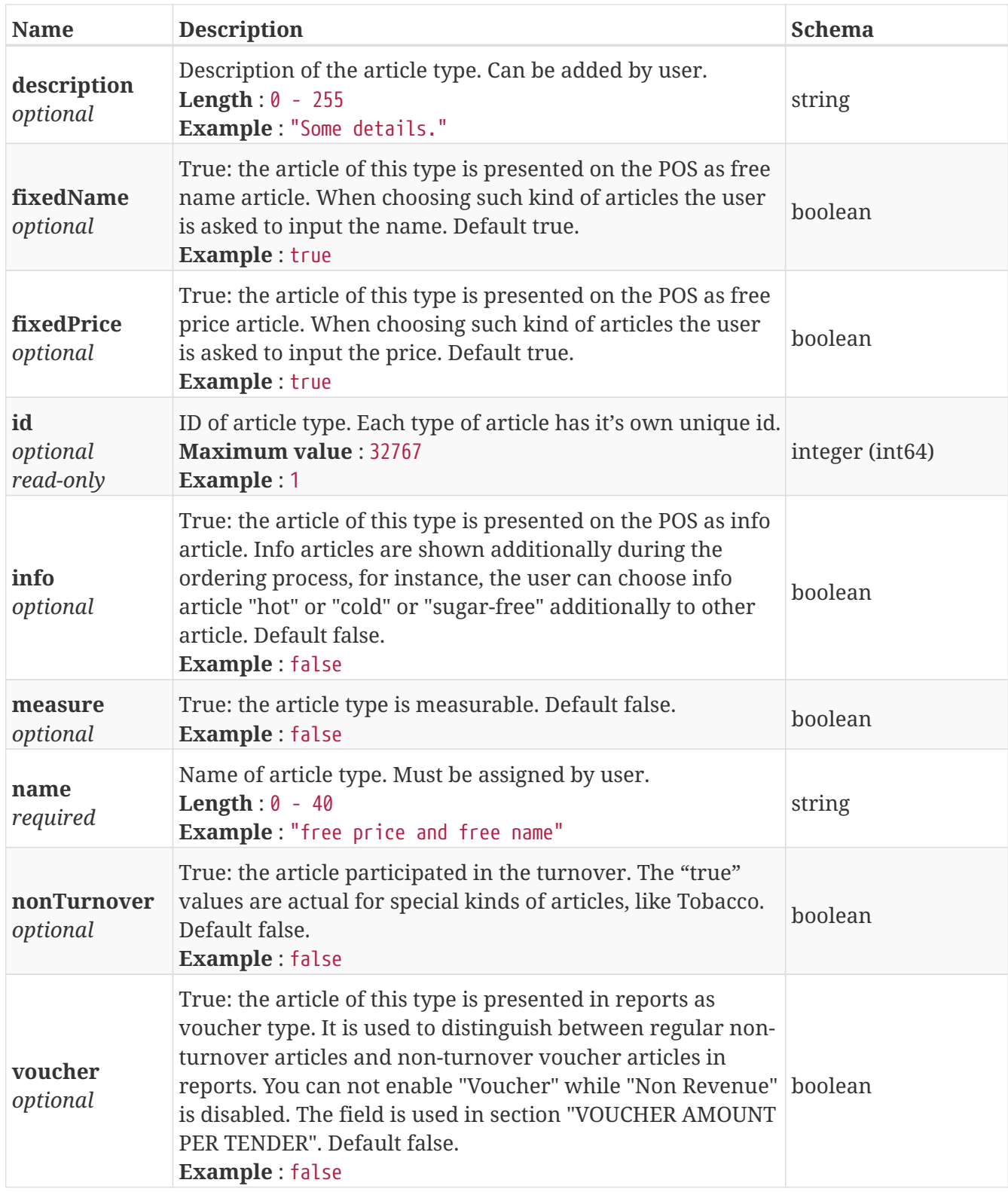

## <span id="page-31-0"></span>**ArticleTypeList**

List of article types in response, external API representation.

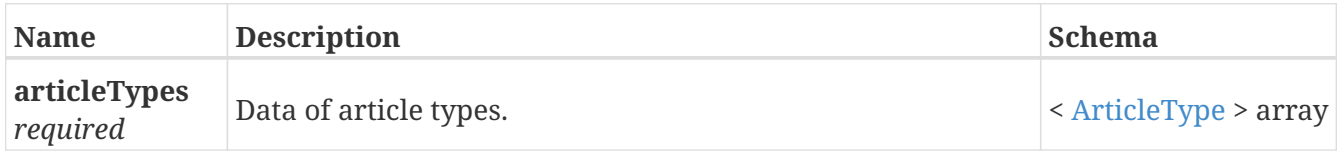

## <span id="page-32-0"></span>**ArticleTypeSingle**

One article type in response, external API representation.

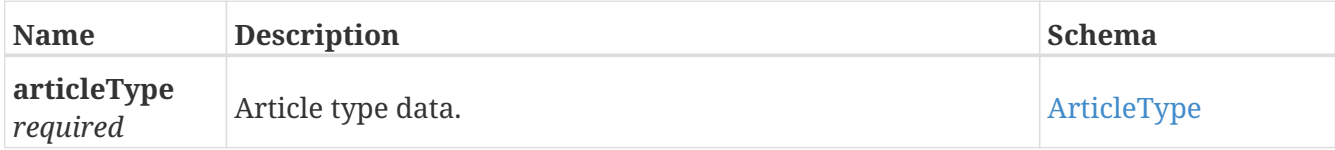

## <span id="page-32-1"></span>**ConstraintData**

Article constraints definition entity, external API representation.

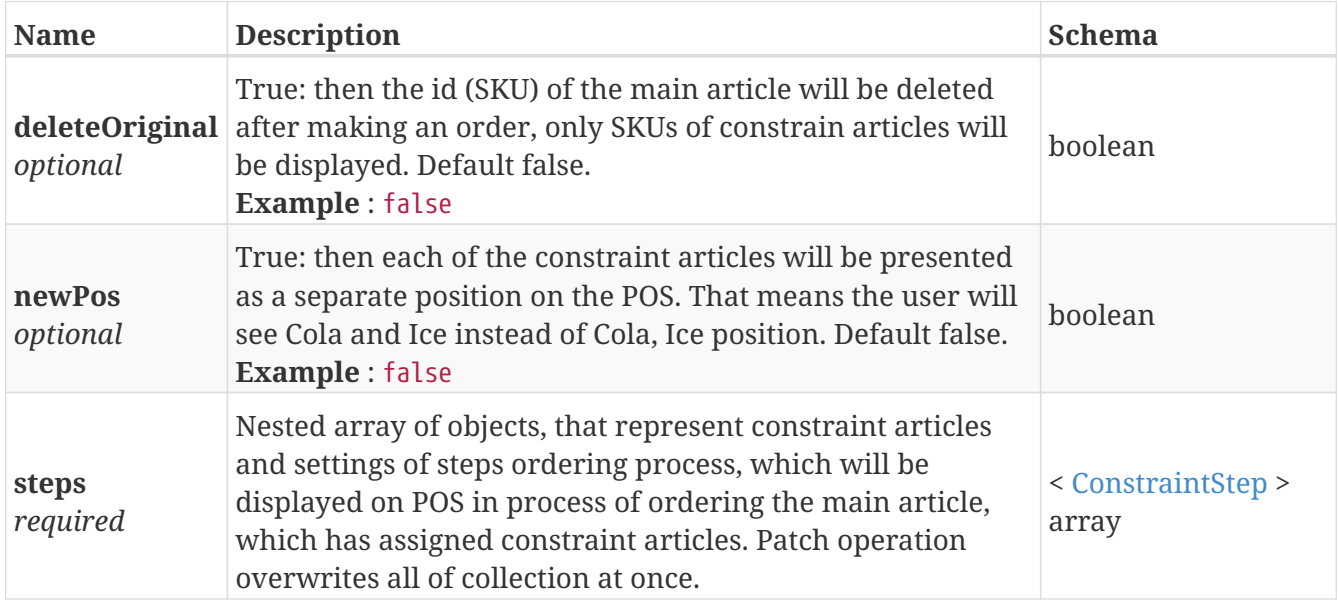

## <span id="page-32-2"></span>**ConstraintStep**

Single step of article constraint entity, external API representation.

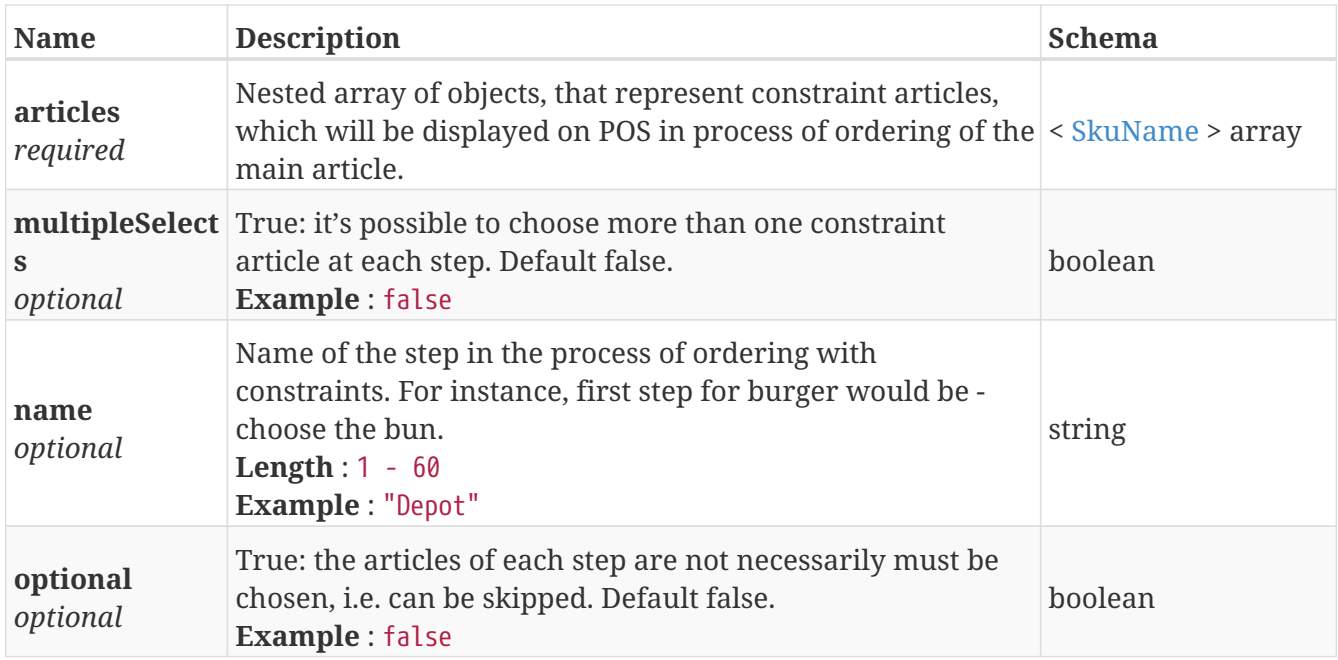

## <span id="page-33-0"></span>**ErrorResponse**

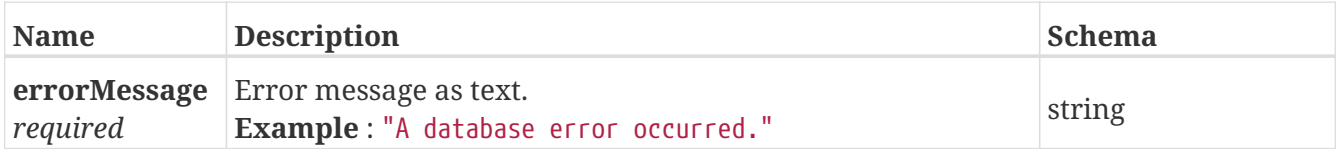

## <span id="page-33-3"></span>**Icon**

Icon in response, external API representation.

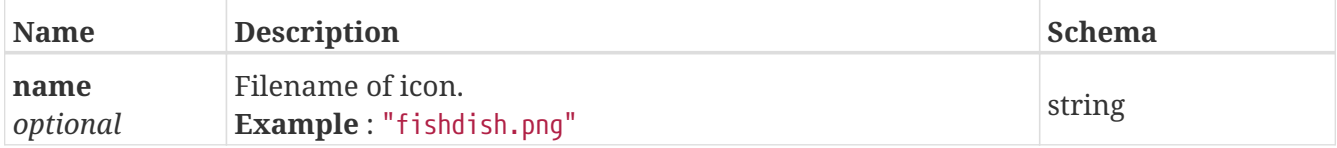

## <span id="page-33-1"></span>**IconsList**

List of icons in response, external API representation.

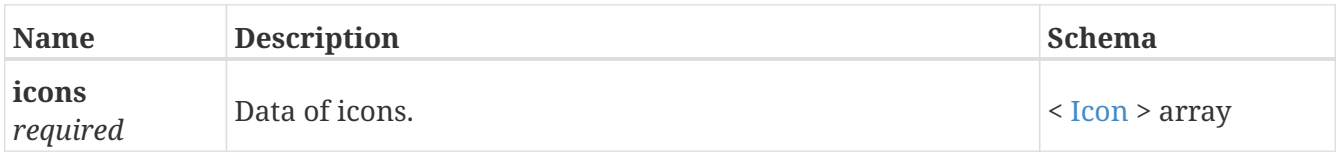

## <span id="page-33-2"></span>**IdName**

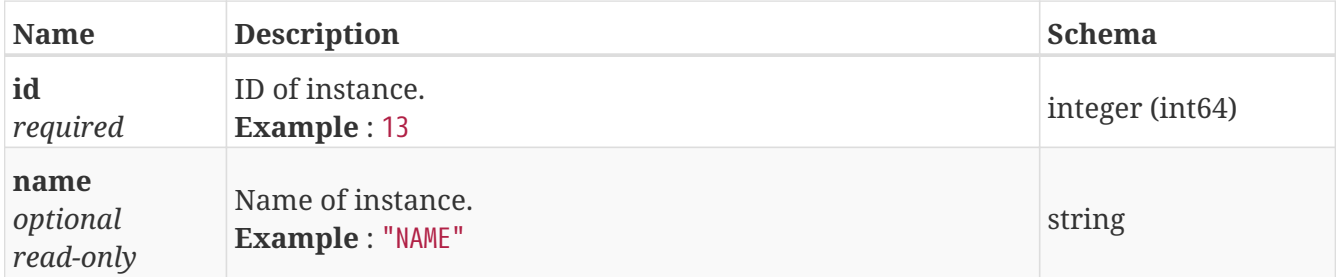

## <span id="page-33-4"></span>**MeasurementUnit**

One measurement unit in response, external API representation.

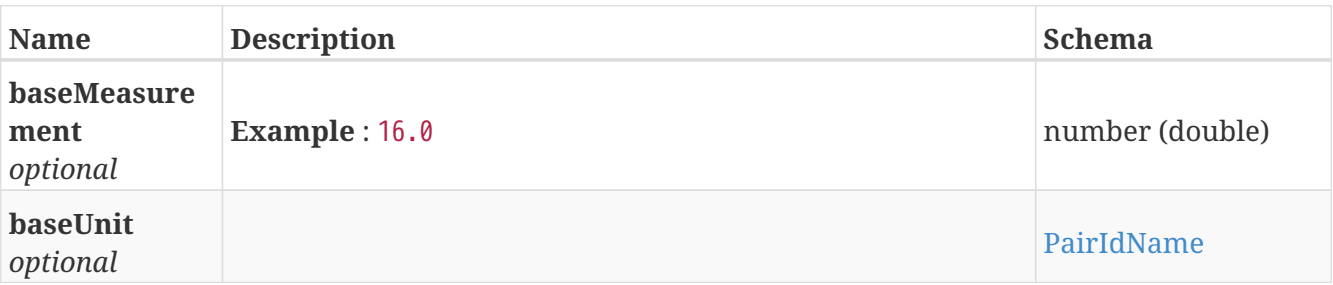

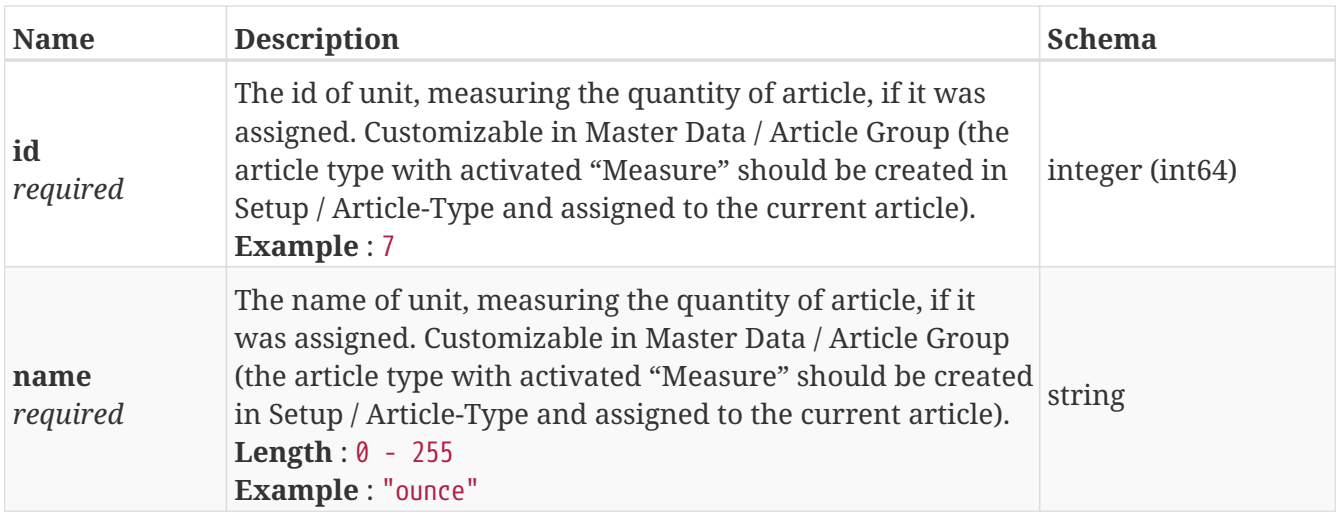

## <span id="page-34-0"></span>**MeasurementUnitList**

List of measurement units in response, external API representation.

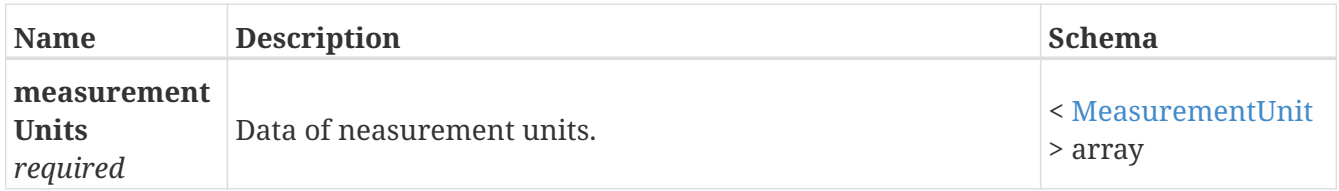

## <span id="page-34-2"></span>**PairIdName**

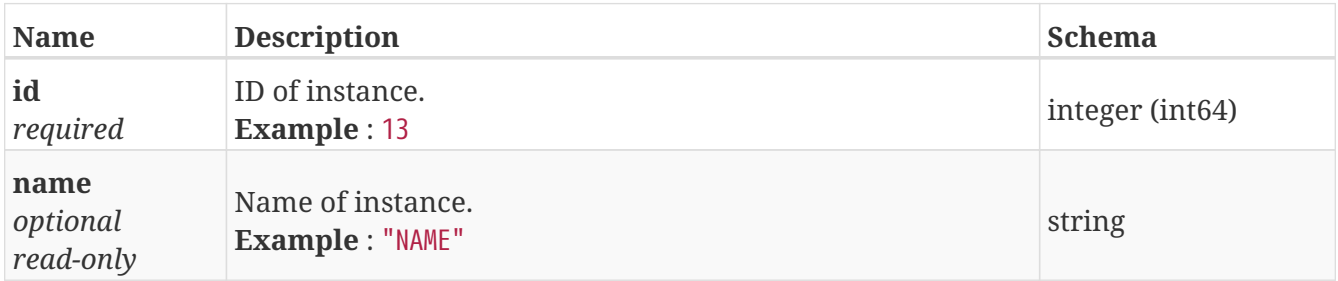

## <span id="page-34-1"></span>**PriceLevel**

Price level entity, external API representation.

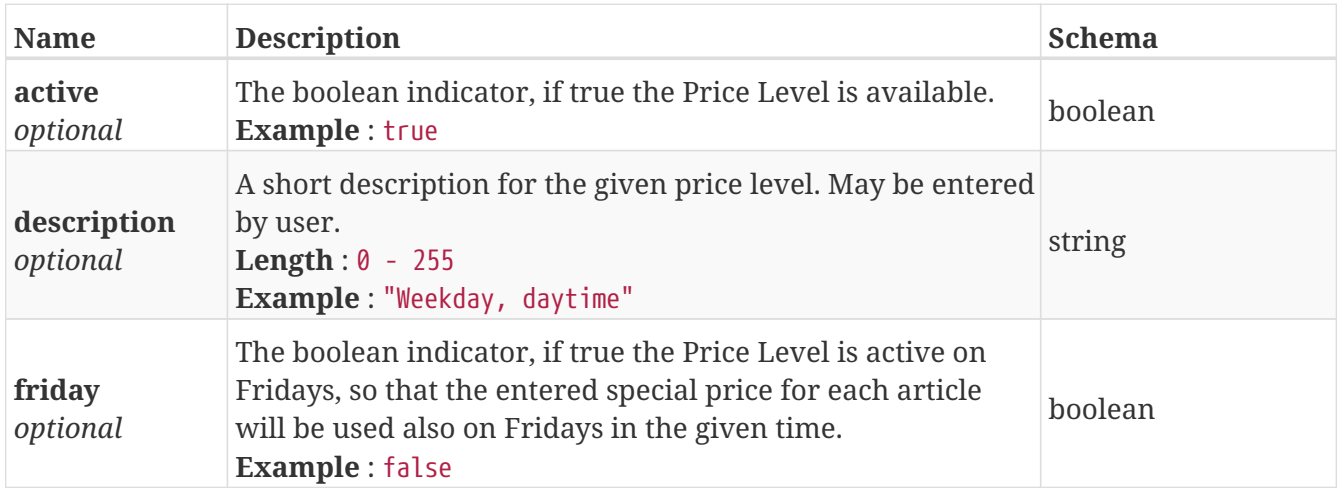

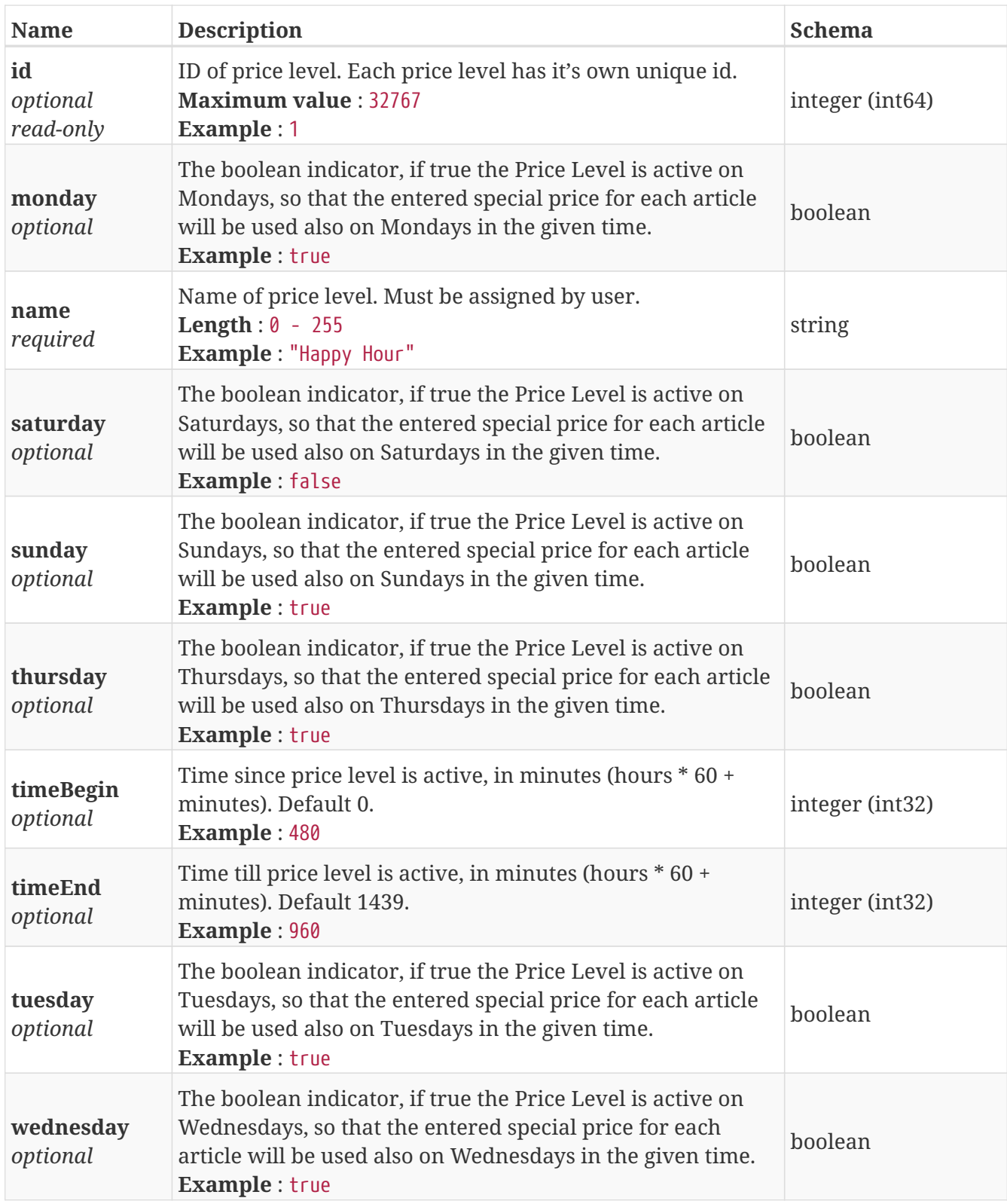

## <span id="page-35-0"></span>**PriceLevelList**

List of price levels in response, external API representation.

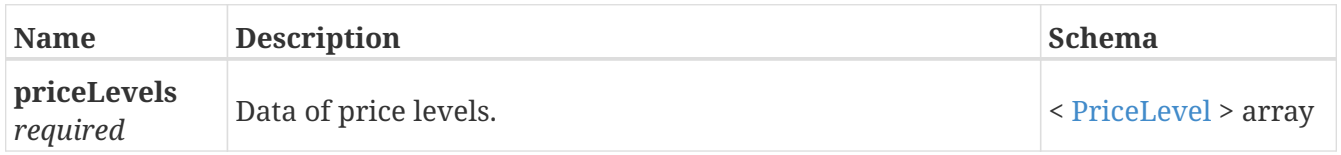

## <span id="page-36-0"></span>**PriceLevelSingle**

List of articles in response, external API representation.

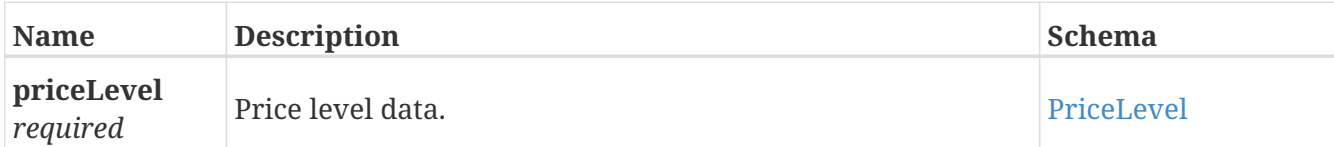

## <span id="page-36-1"></span>**SkuName**

.

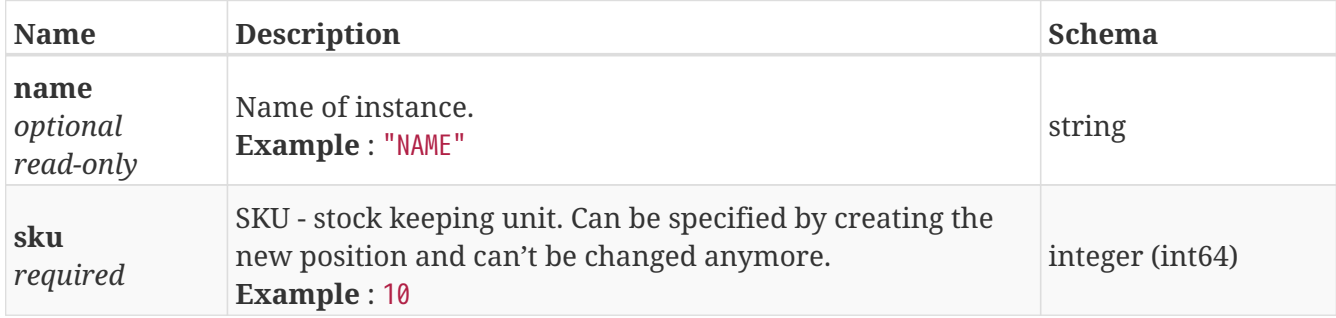

# **Appendix A: Image Library API**

It can be used to download Icons.

Download Urls:

- */icash/static/icons/icons.zip* file which contains folders and icons with default size (40x40)
- */icash/static/icons/icons2x.zip* file which contains folders and icons with double size (80x80)
- */icash/static/icons/icons3x.zip* file which contains folders and icons with triple size (120x120)

The server has ETag support. The response contains ETag header (e.g., ETag: "592c1371-3dc34"). If client sends a header If-None-Match with value from previous response (like If-None-Match: "592c1371-3dc34") and value is equal to the current ETag the server will return HTTP code 304 instead of sending the file.